# DIECI MELODIE NAPOLETANE

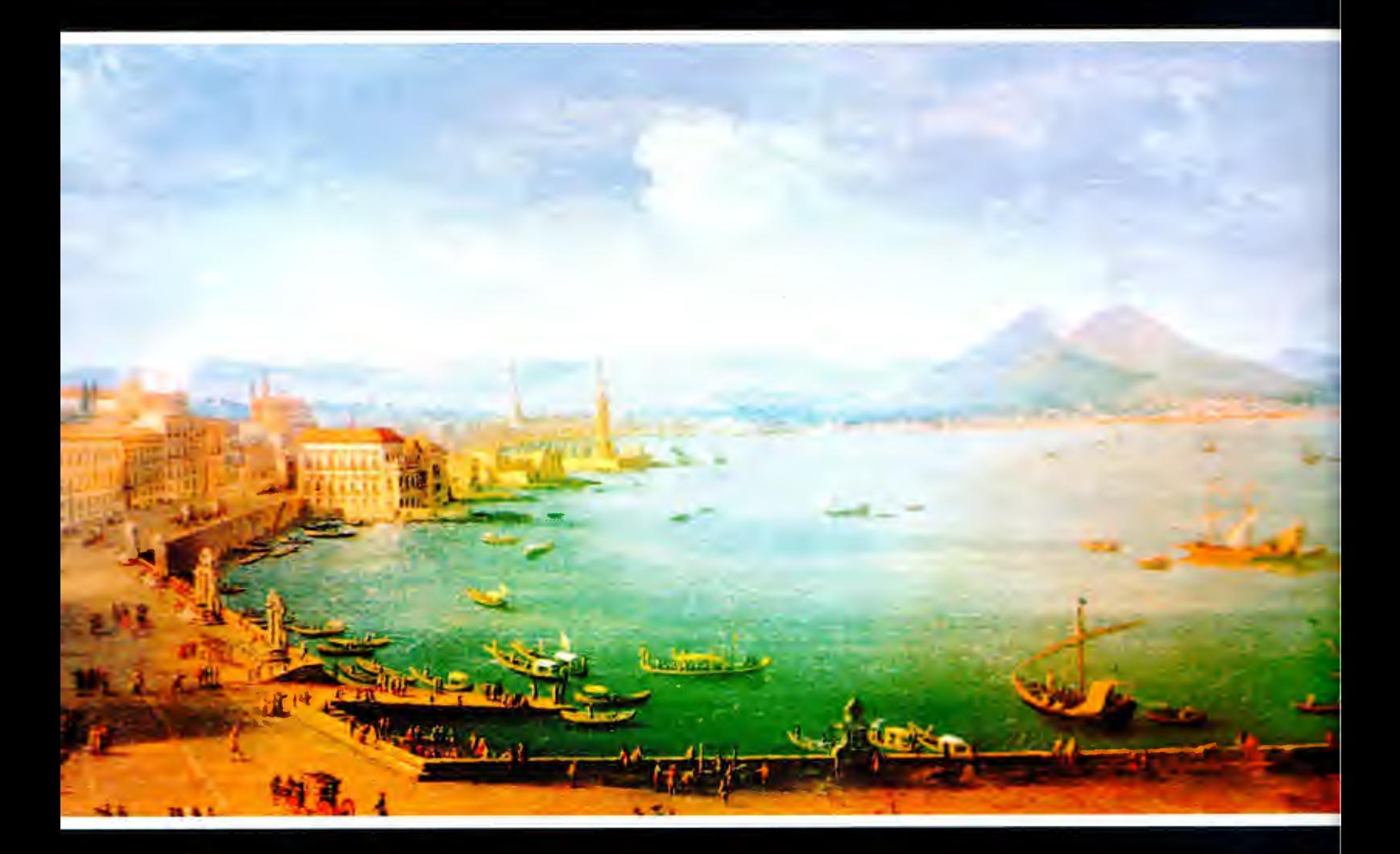

Trascrizione per chitarra di Mario Gangi

# **EDIZIONI CURCI - MILANO**

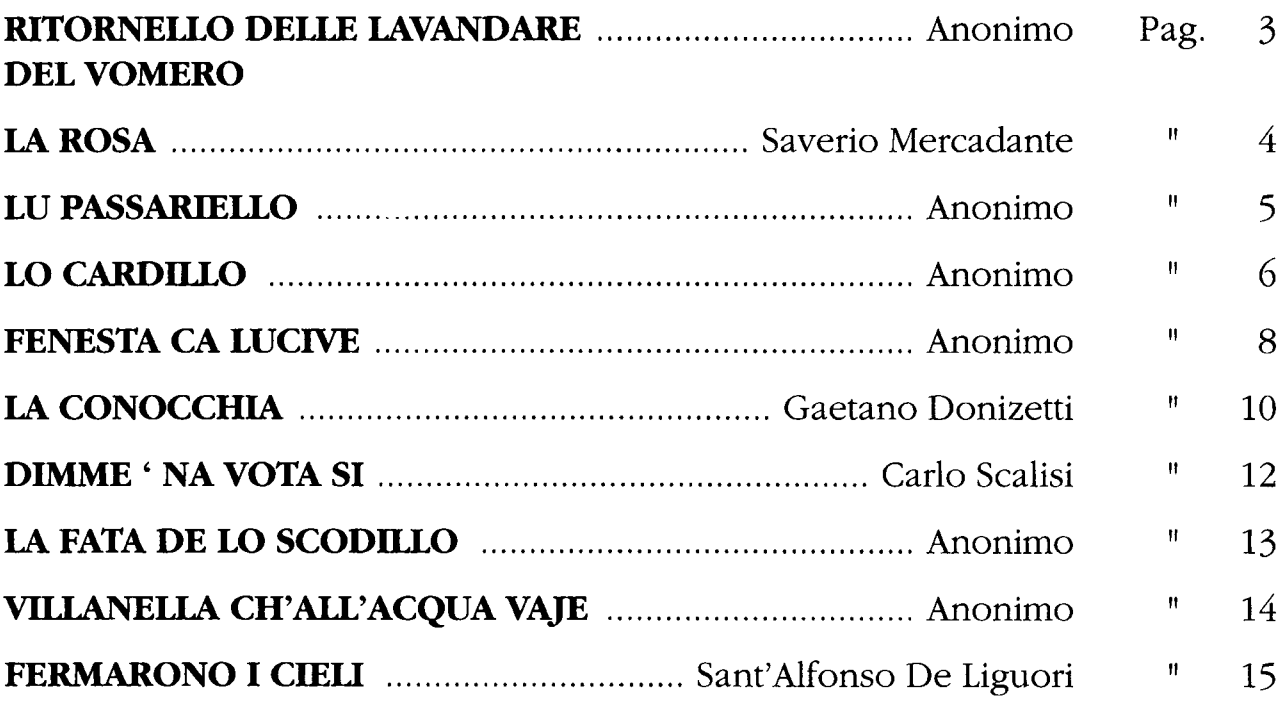

### RITORNELLO DELLE LAVANDARE DEL VOMERO

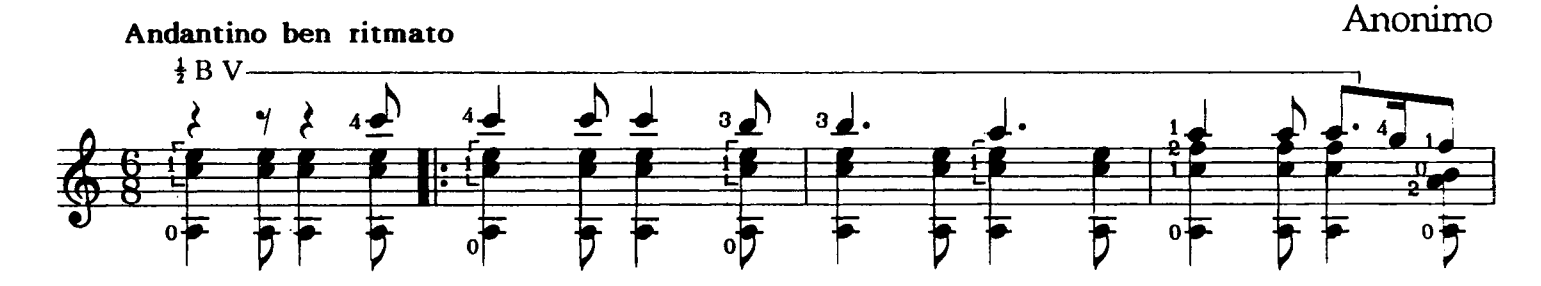

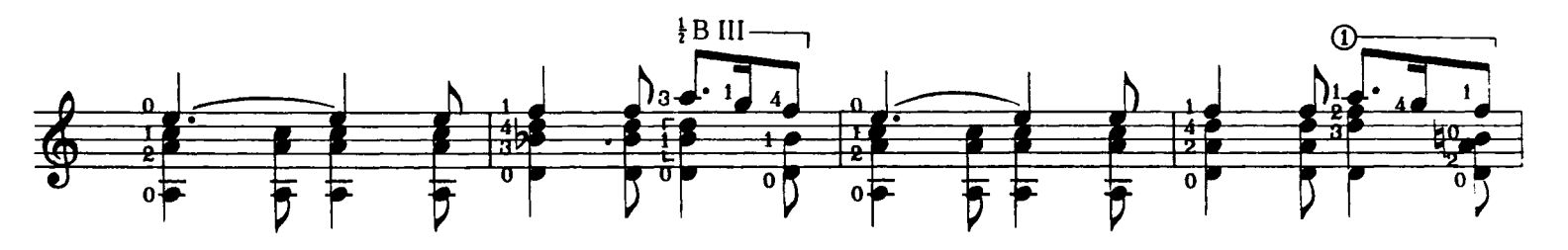

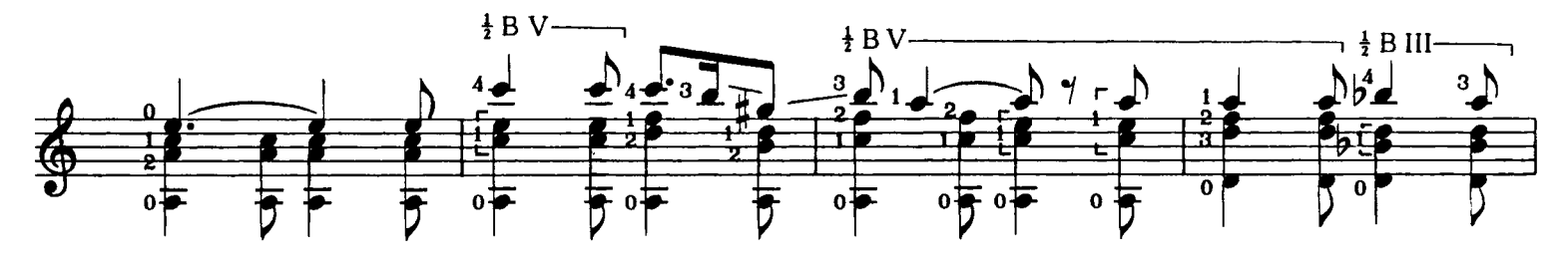

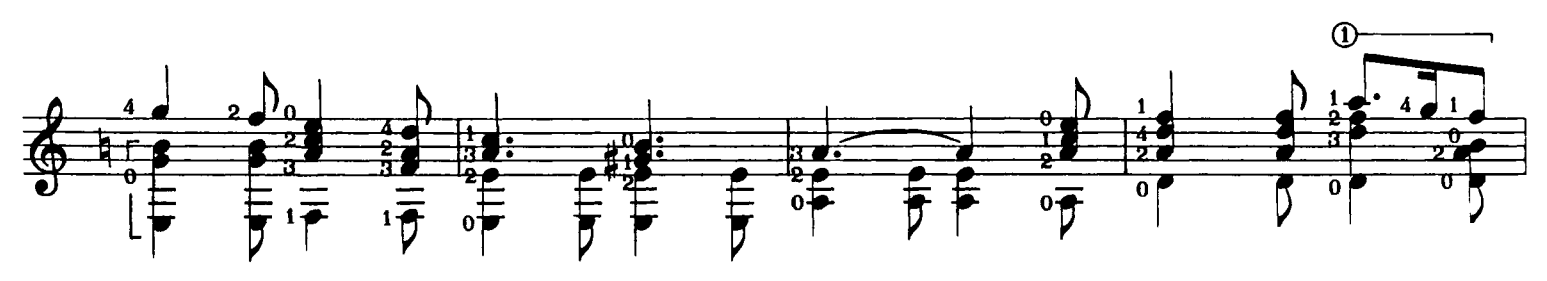

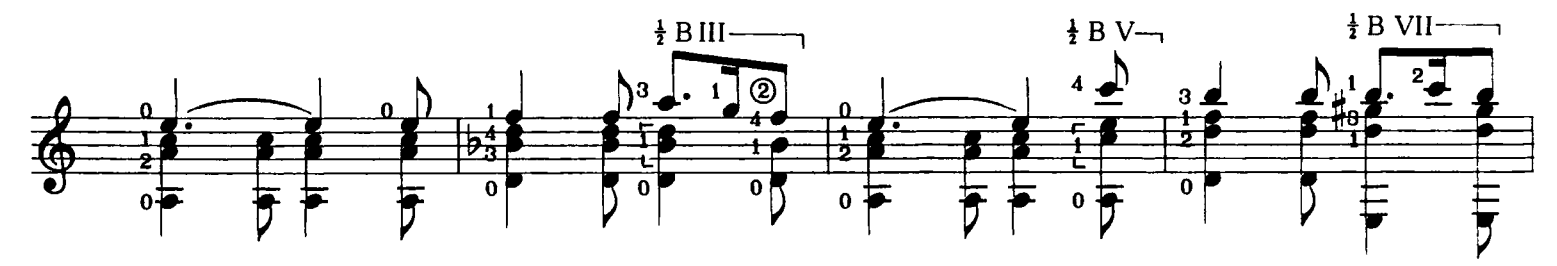

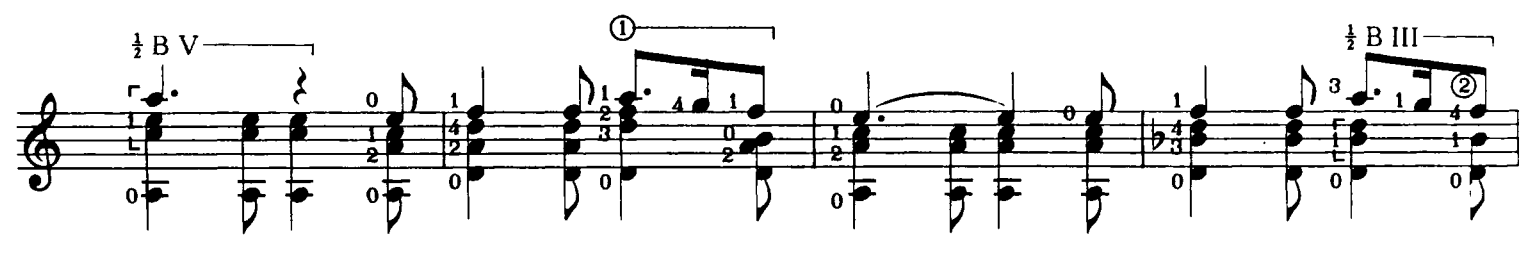

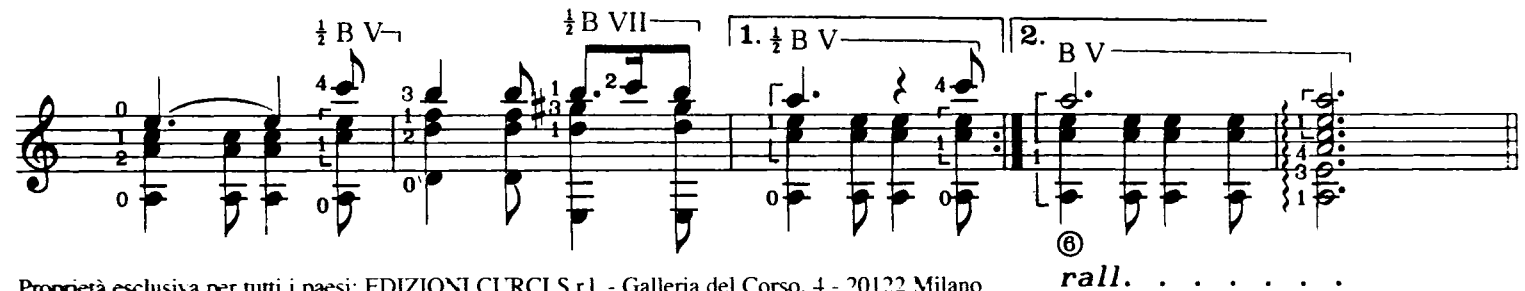

Proprietà esclusiva per tutti i paesi: EDIZIONI CURCI S.r.l. - Galleria del Corso, 4 - 20122 Milano C Copyright 1994 by EDIZIONI CURCI S.r.l. - MILANO Tutti i diratti sono riservati.

### **LA ROSA**

Saverio Mercadante

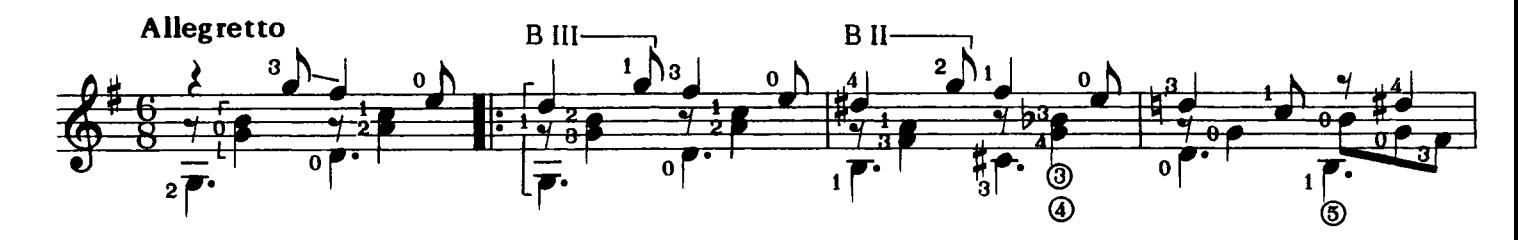

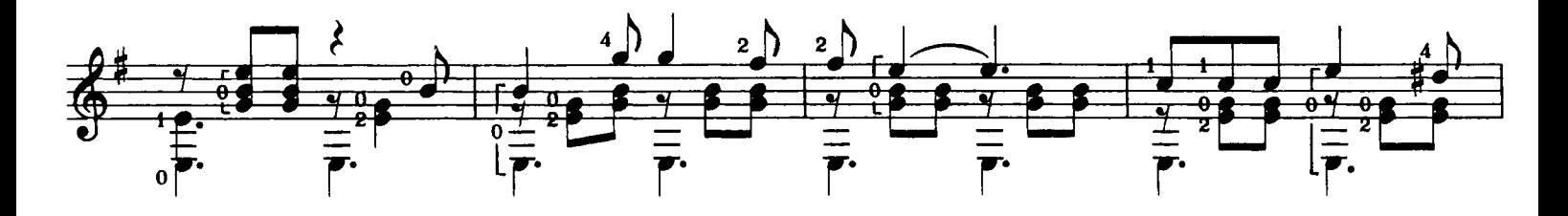

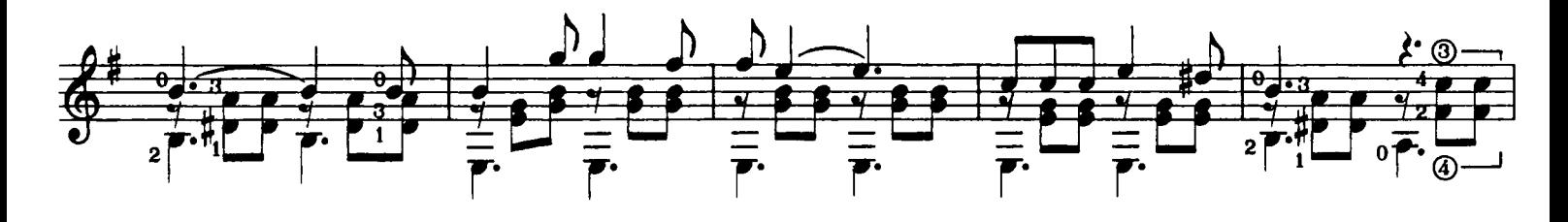

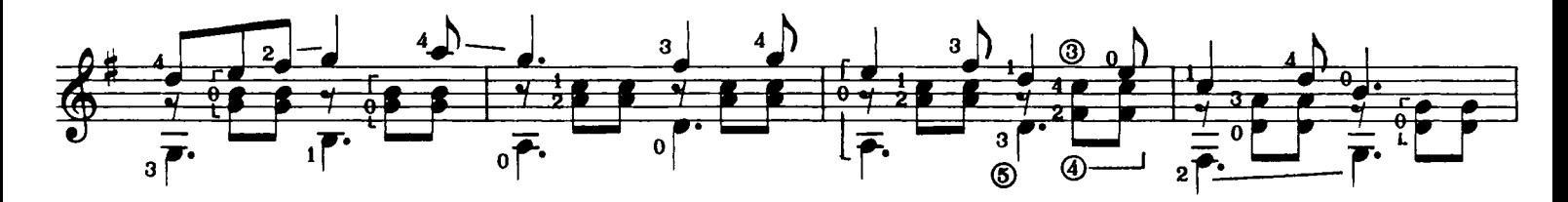

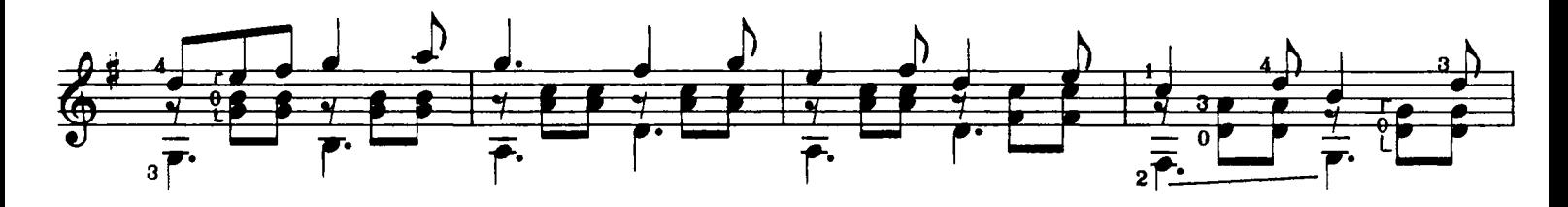

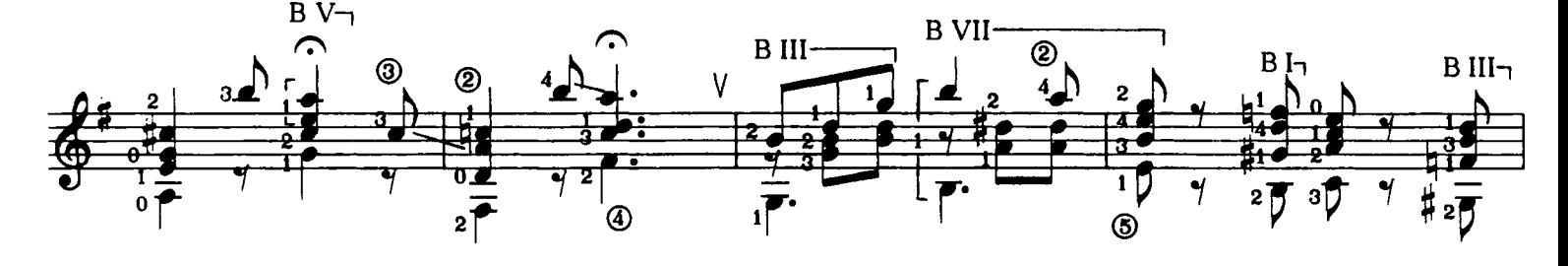

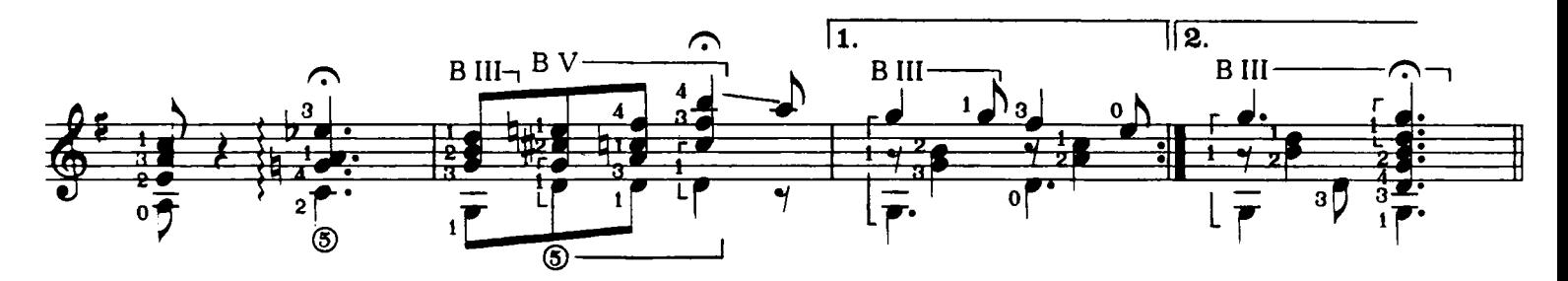

### LU PASSARIELLO

Anonimo Andantino spigliato  $B$  VII $\neg$ BIII-B V  $BI 43.$  $\gamma$ ণ্∓  $\overline{0}$ .  $\overline{\mathcal{B}}$ (6)

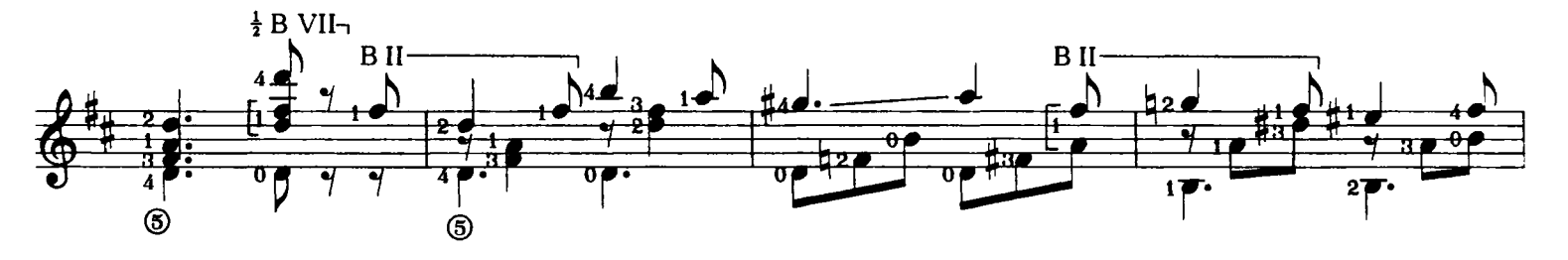

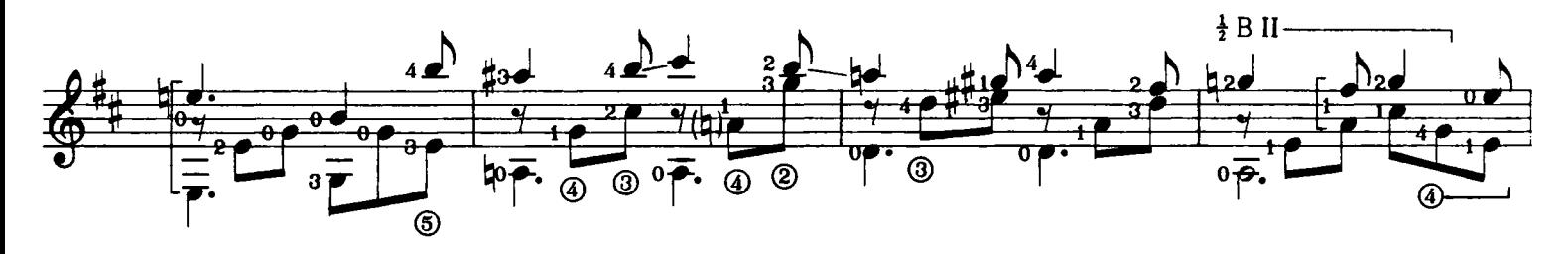

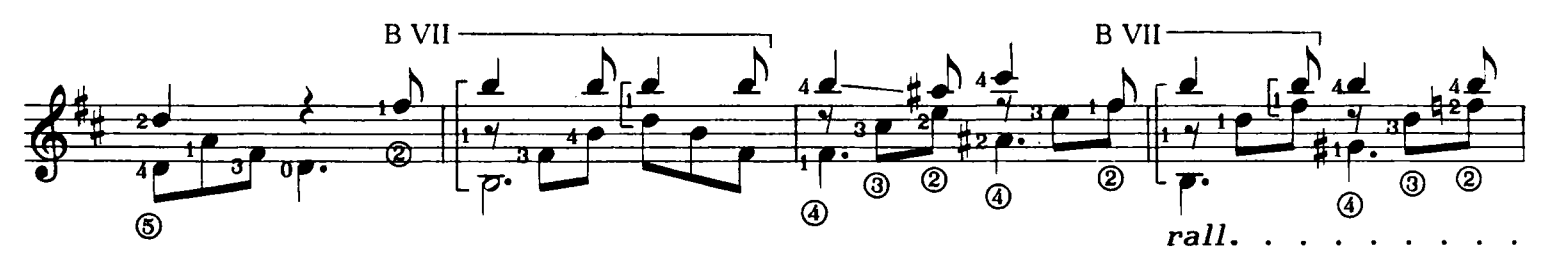

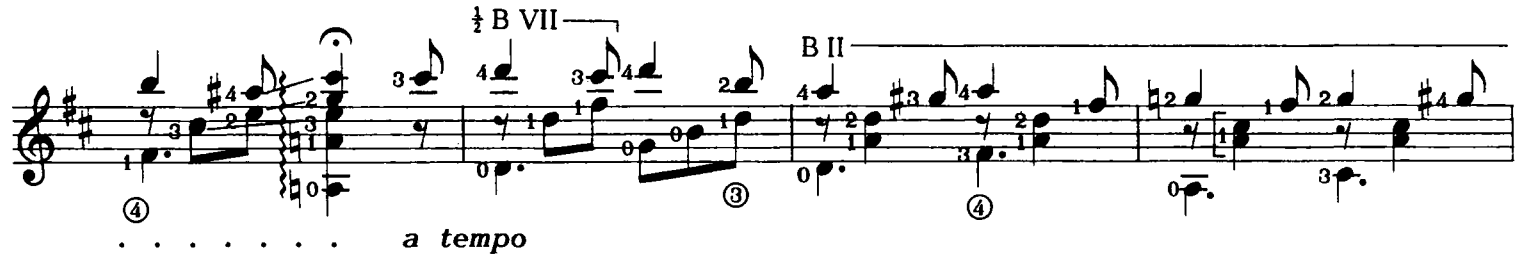

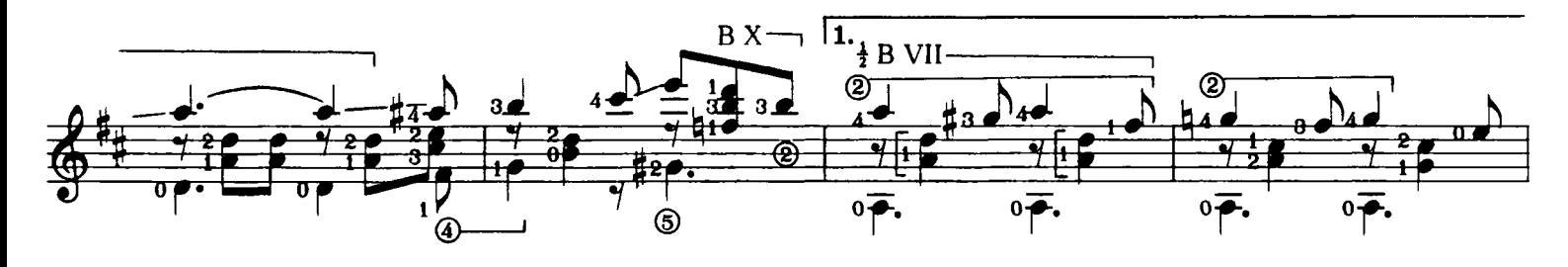

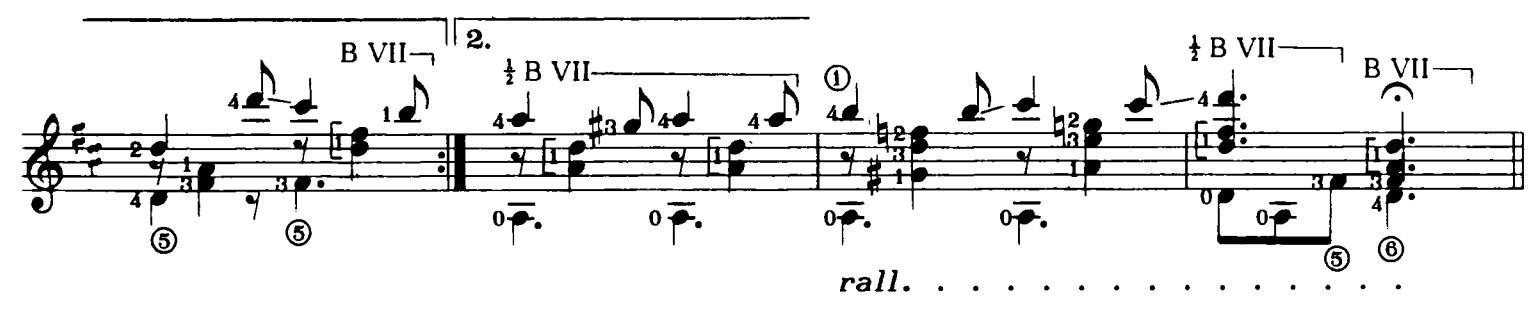

E. 11066 C.

#### **CARDILLO** LO

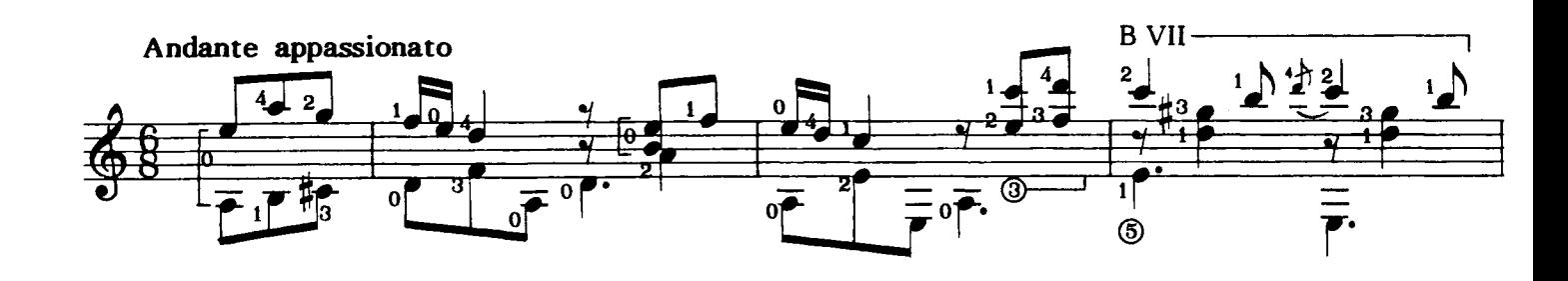

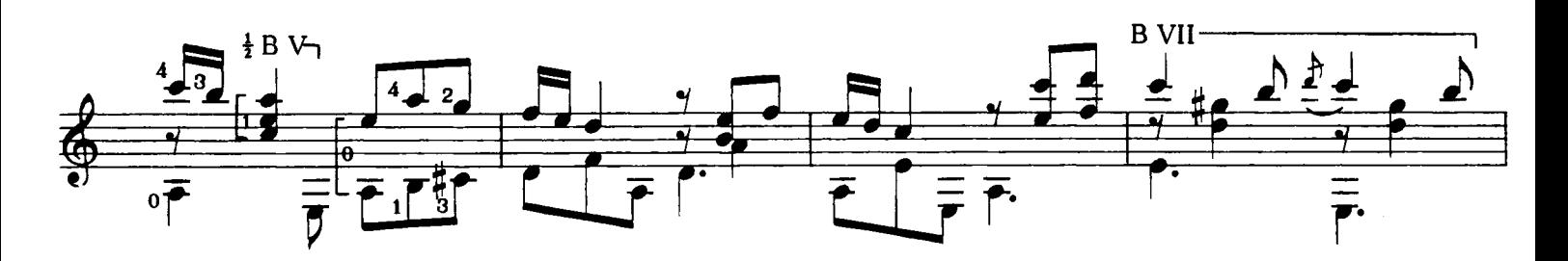

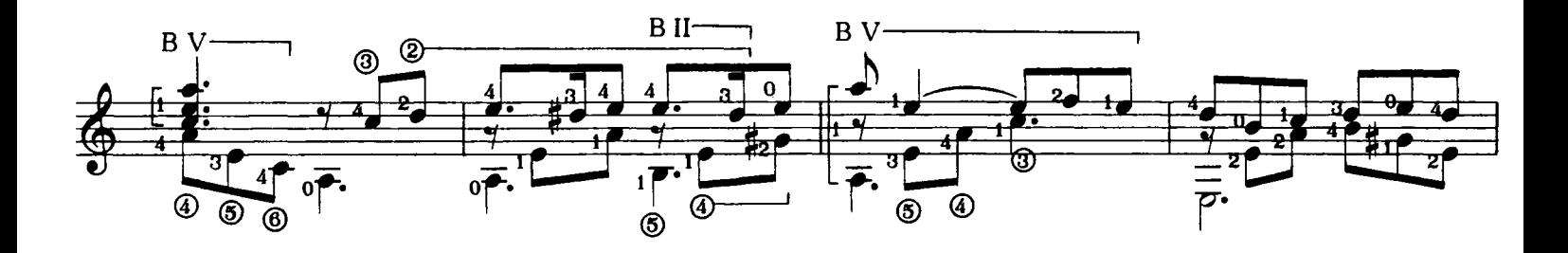

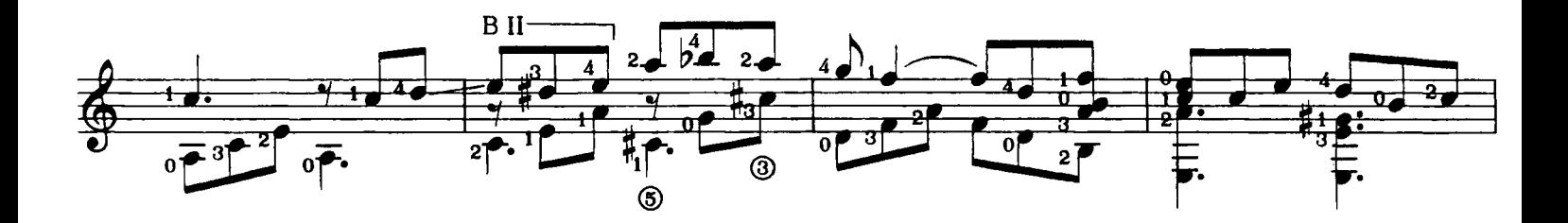

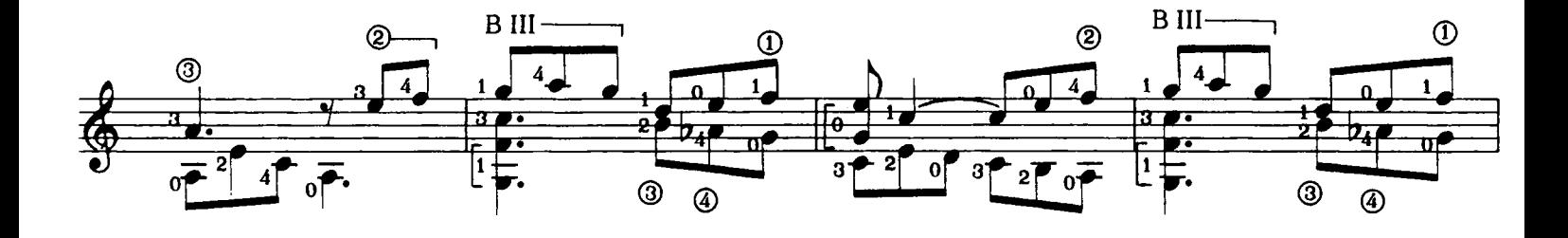

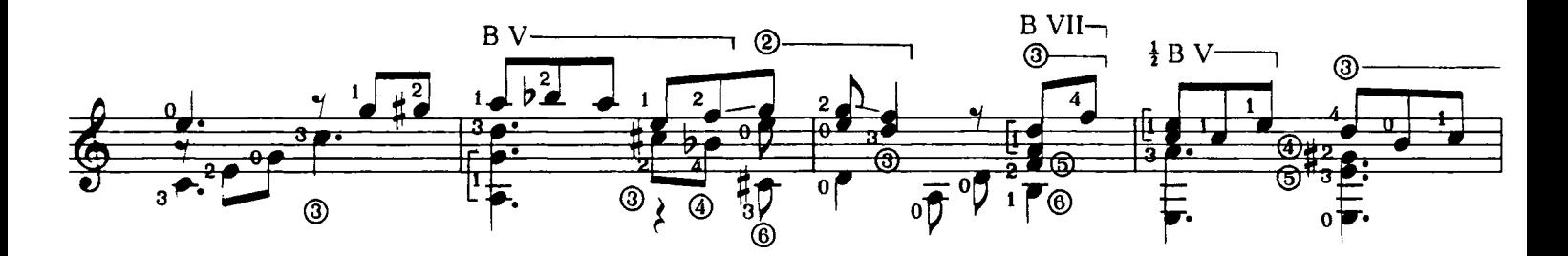

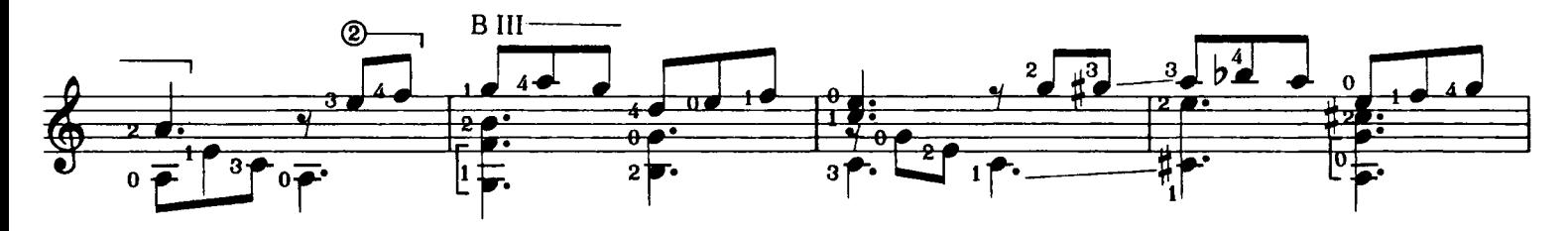

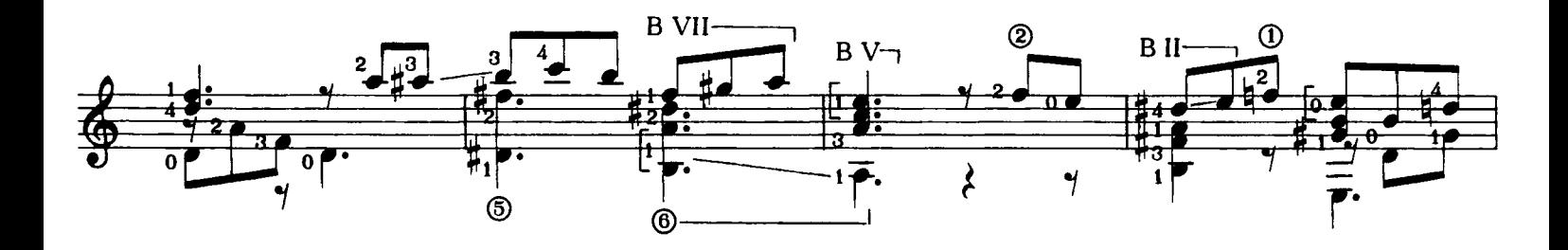

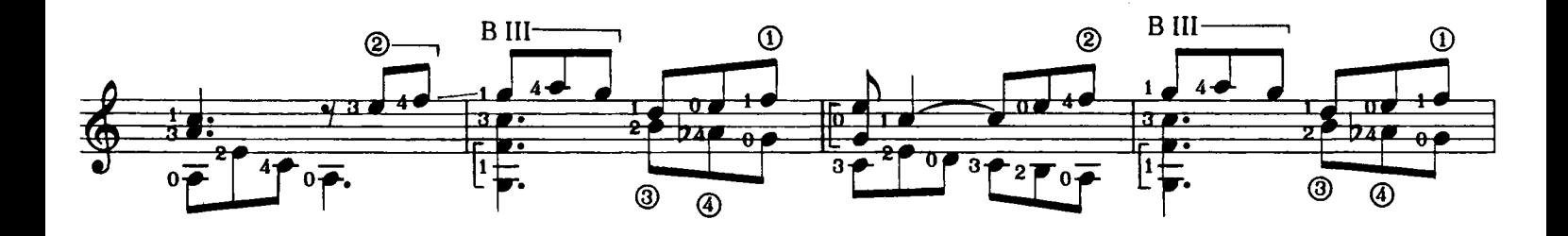

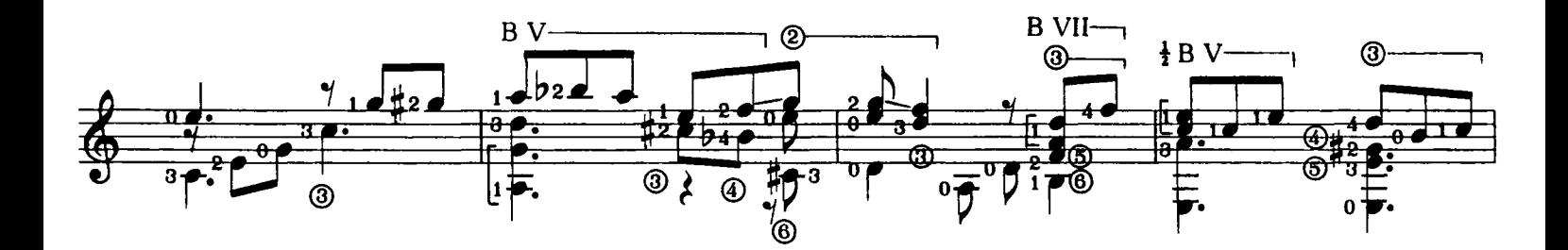

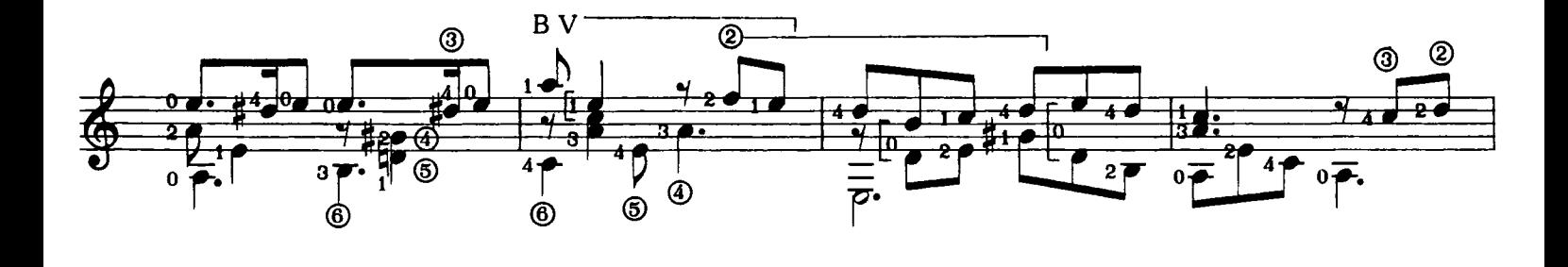

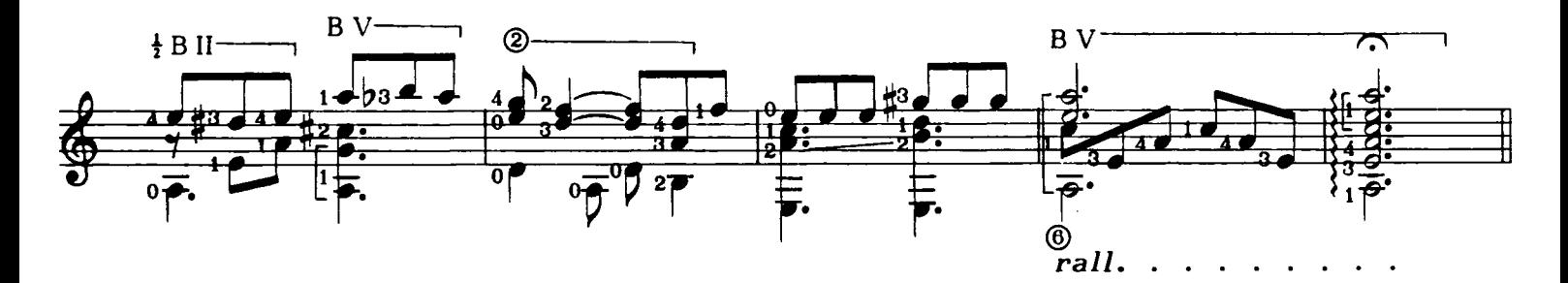

FENESTA CA LUCIVE

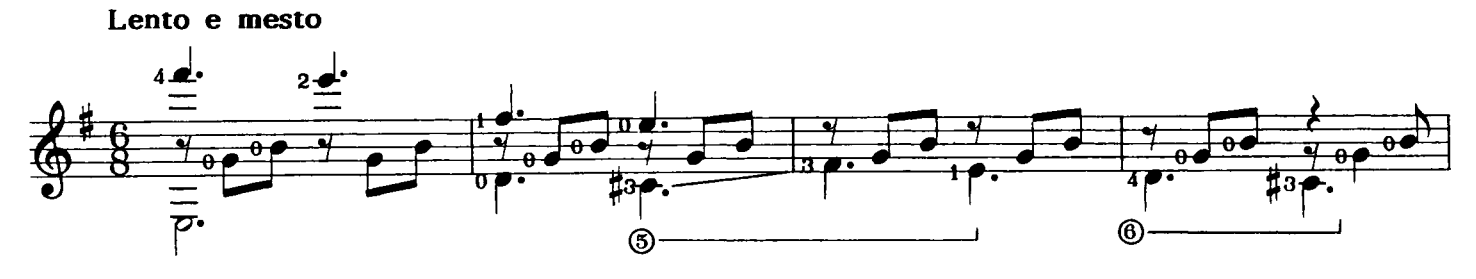

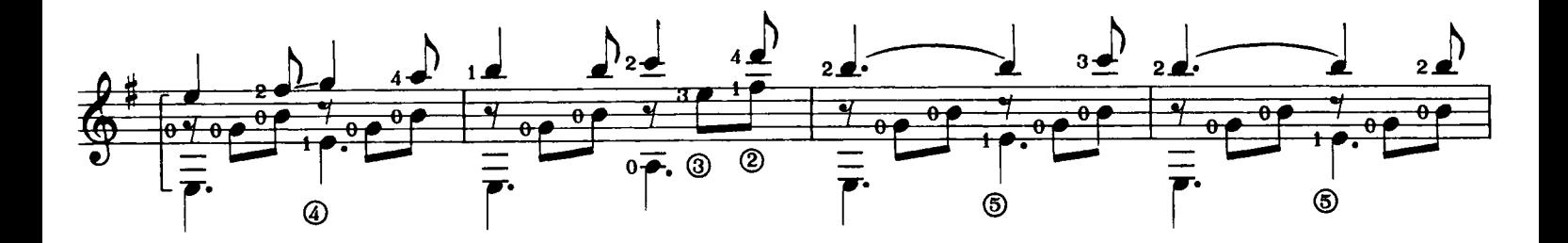

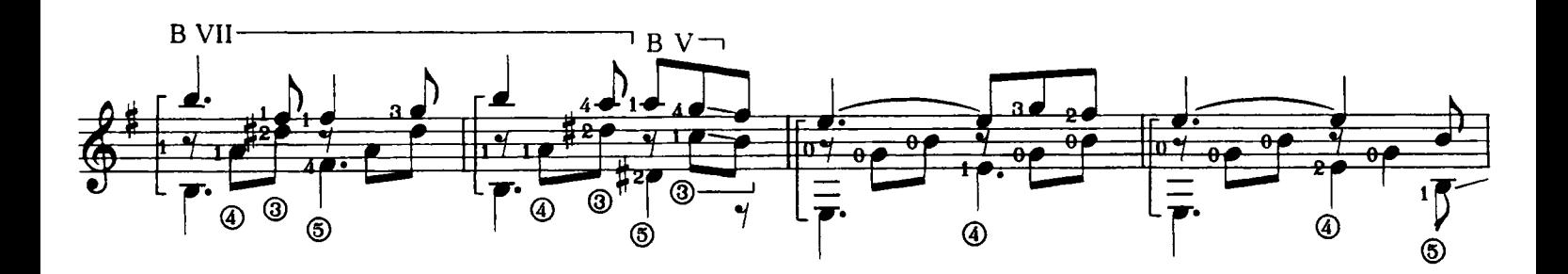

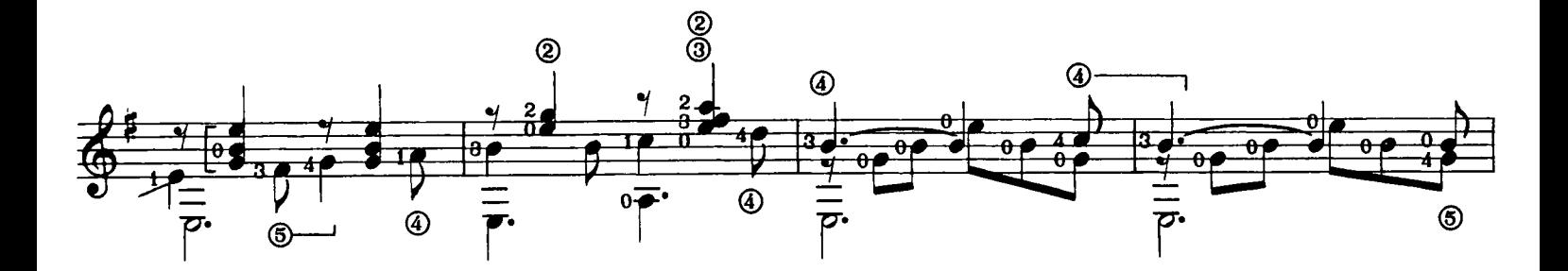

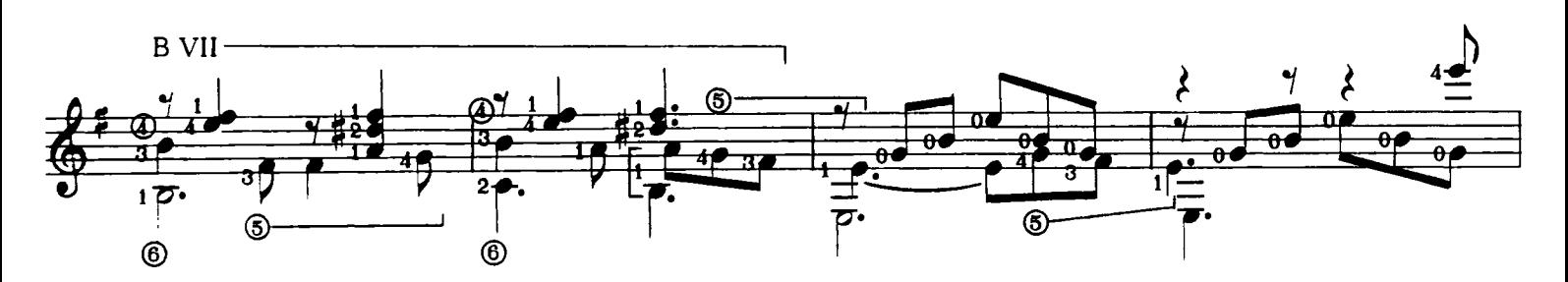

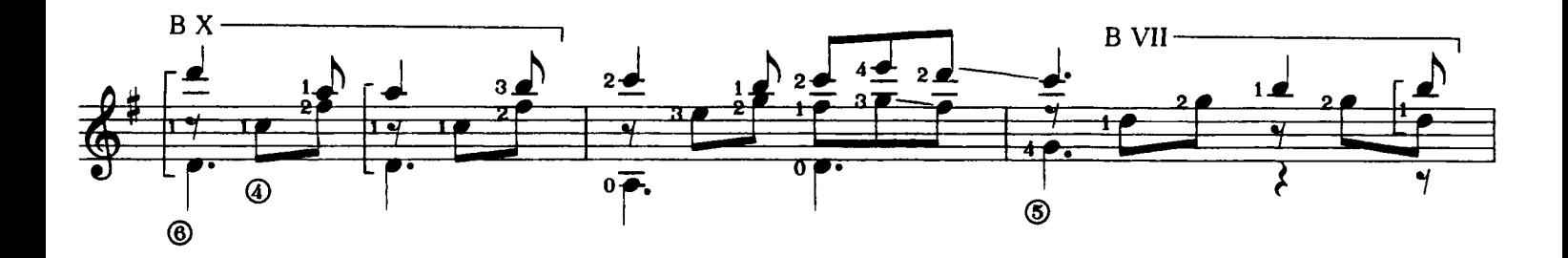

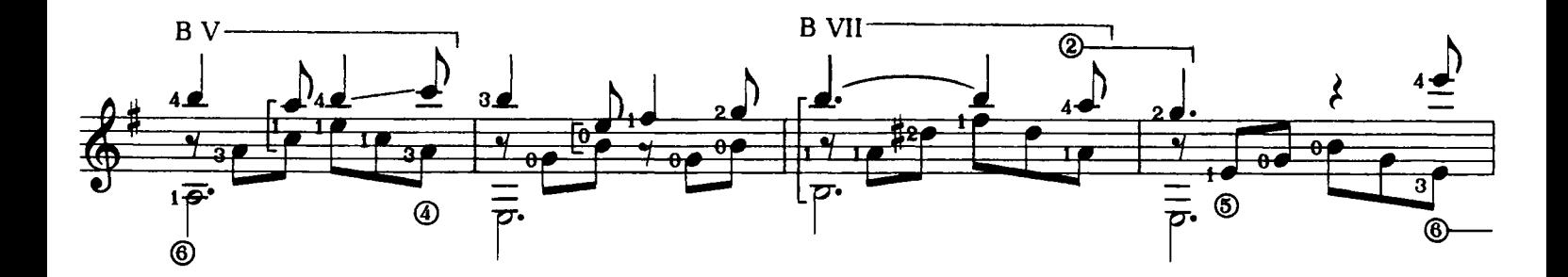

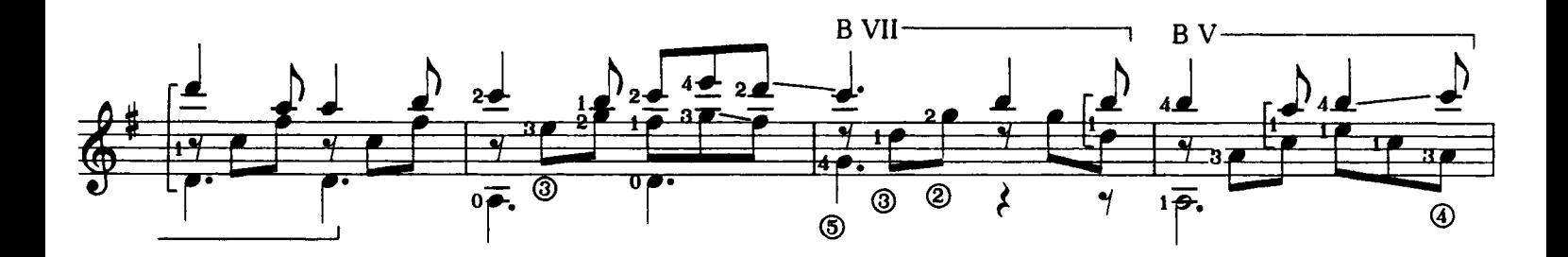

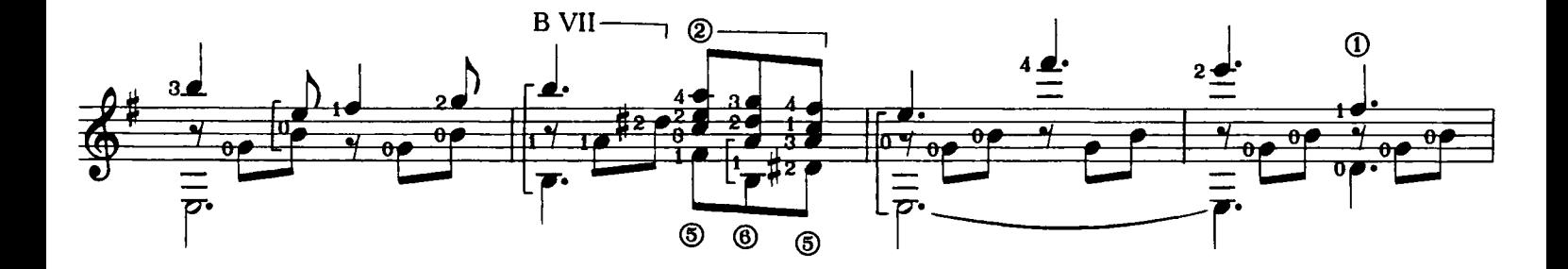

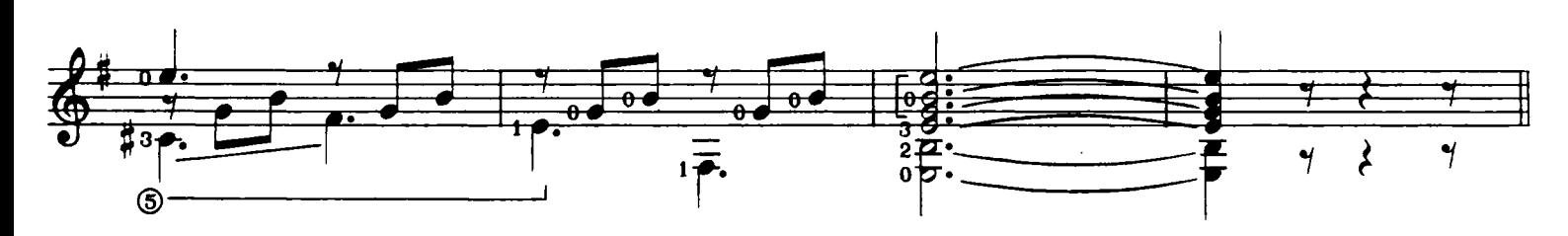

E. 11066 C.

## **LA CONOCCHIA**

Gaetano Donizetti

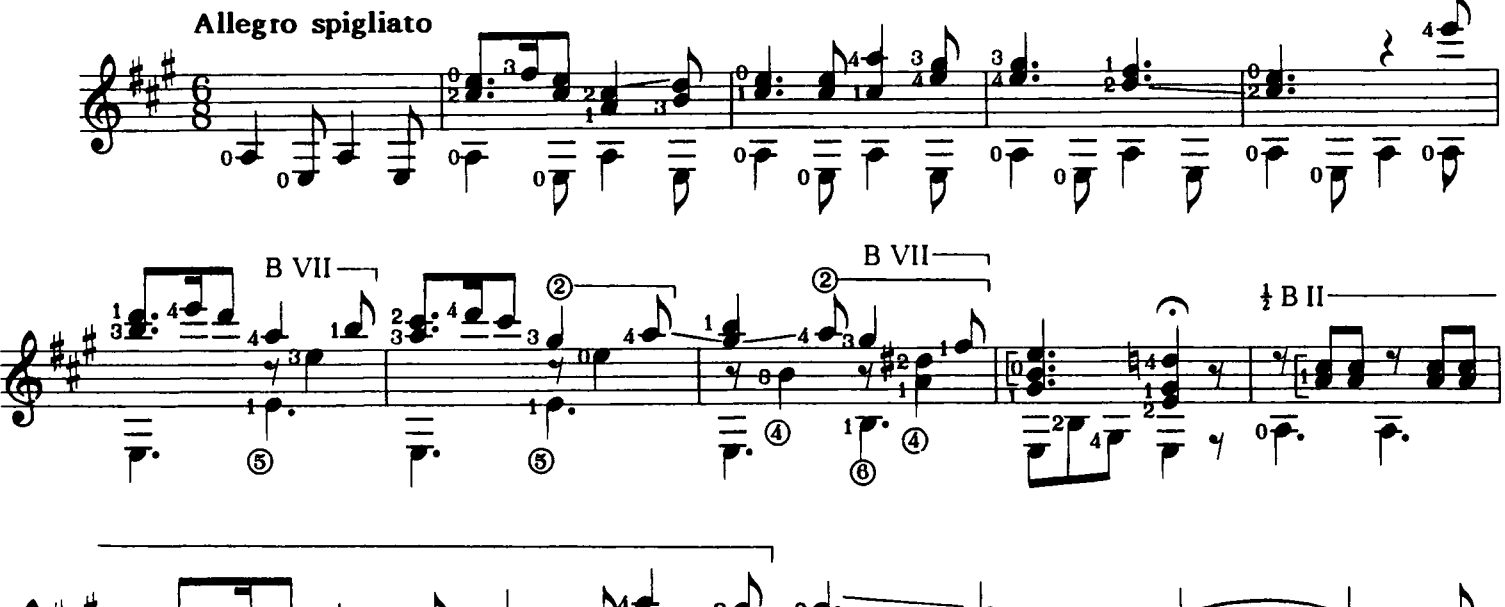

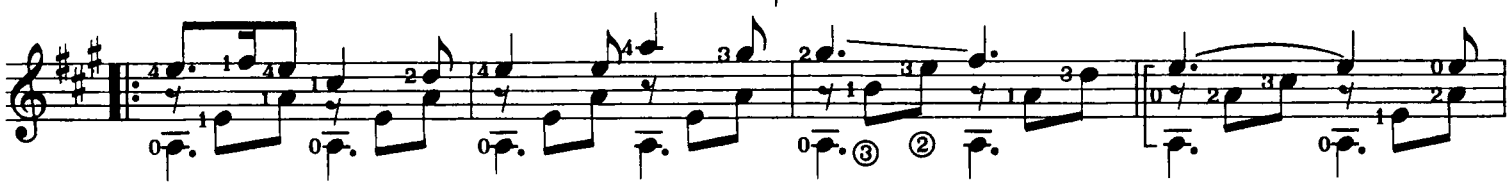

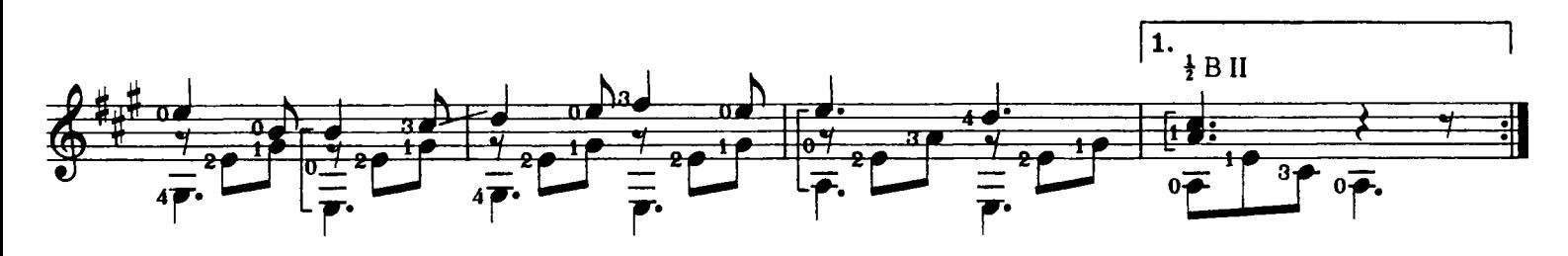

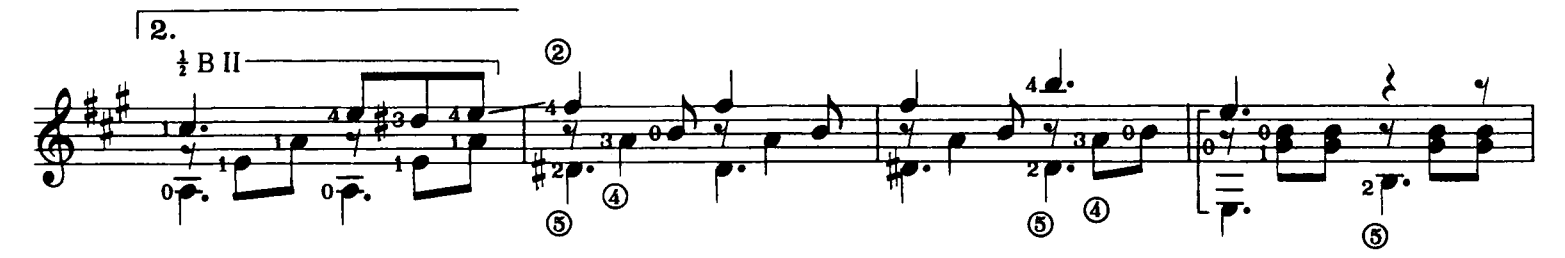

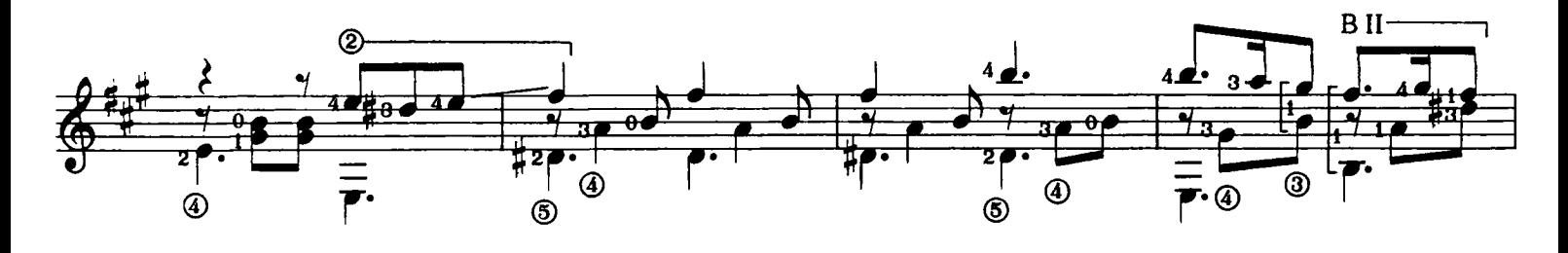

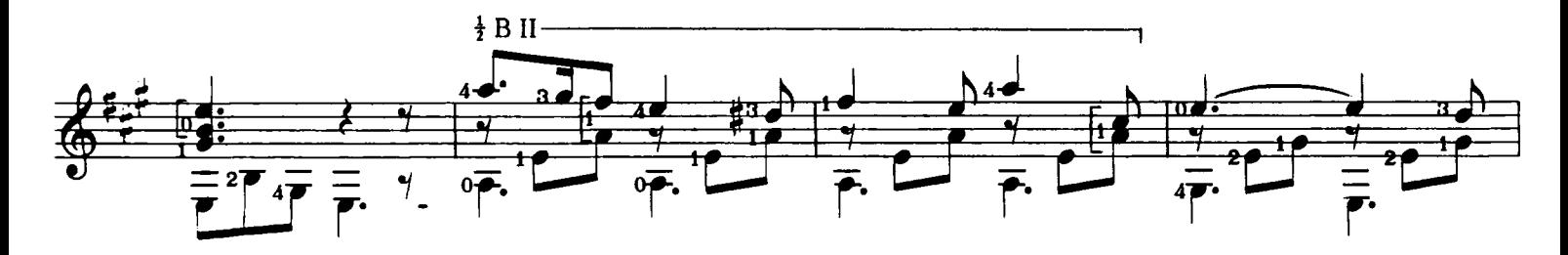

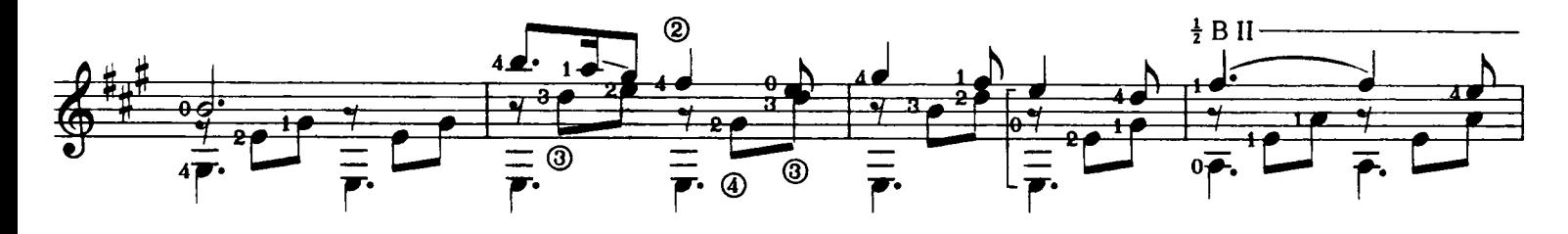

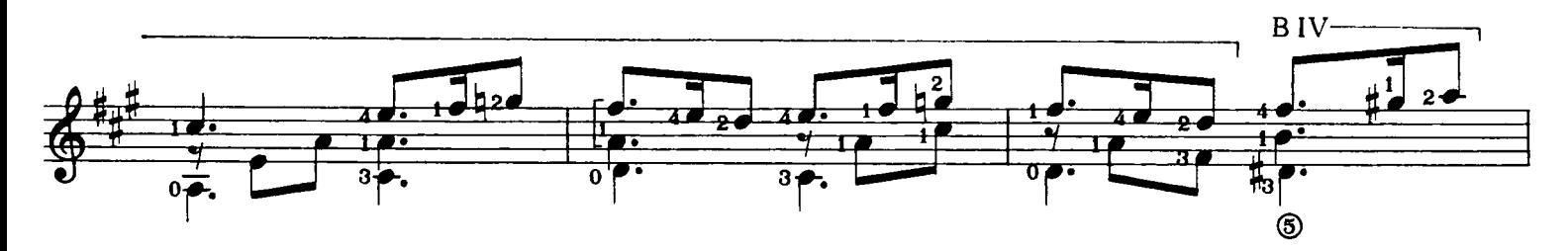

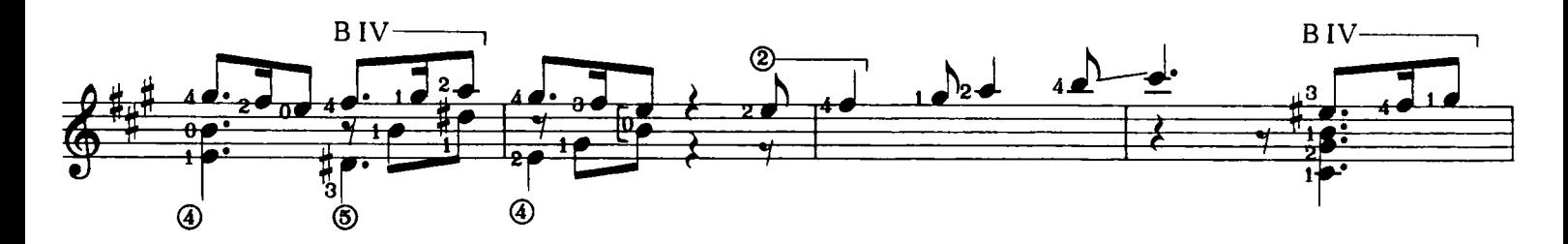

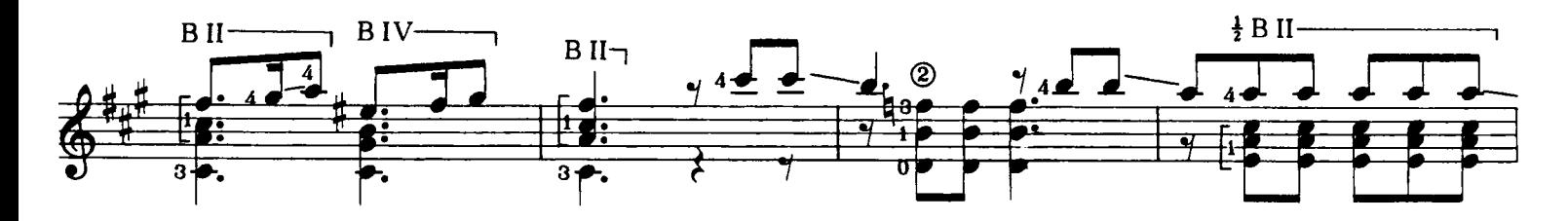

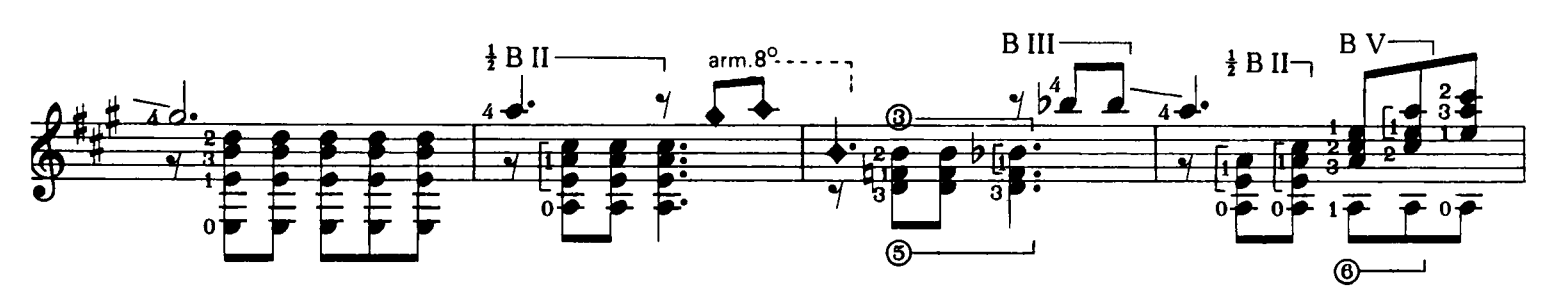

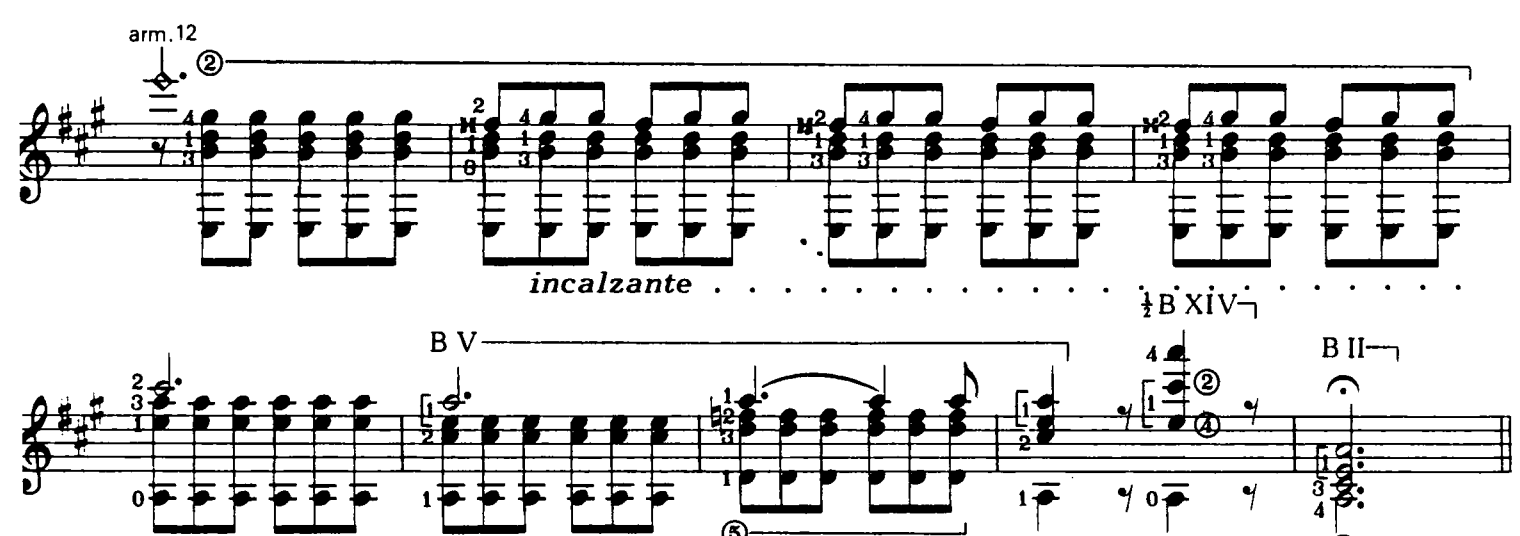

 $\ddot{\textcirc}$ 

◉

E

 $\overline{\circ}$ 

### **DIMME 'NA VOTA SI**

Carlo Scalisi

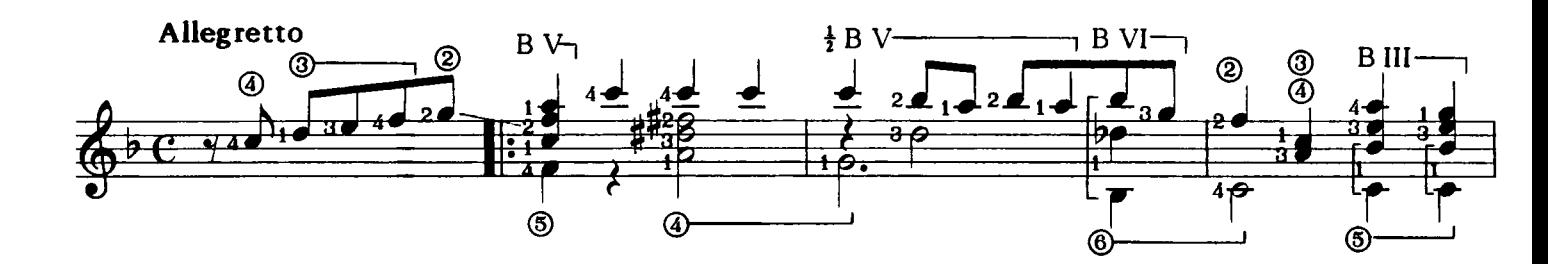

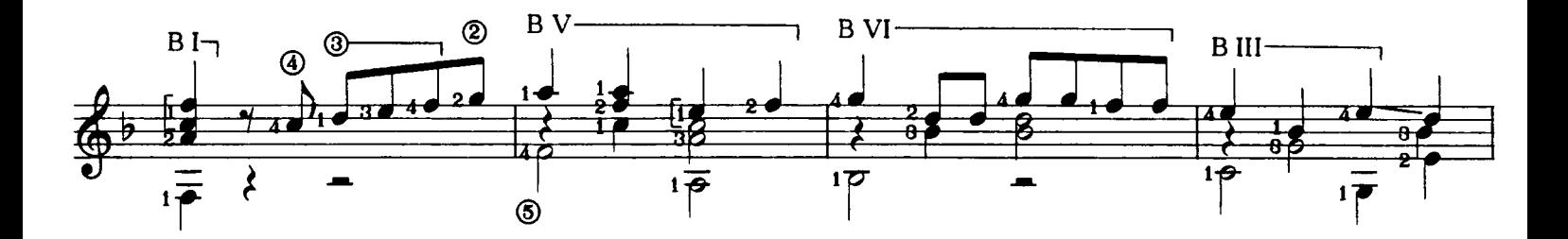

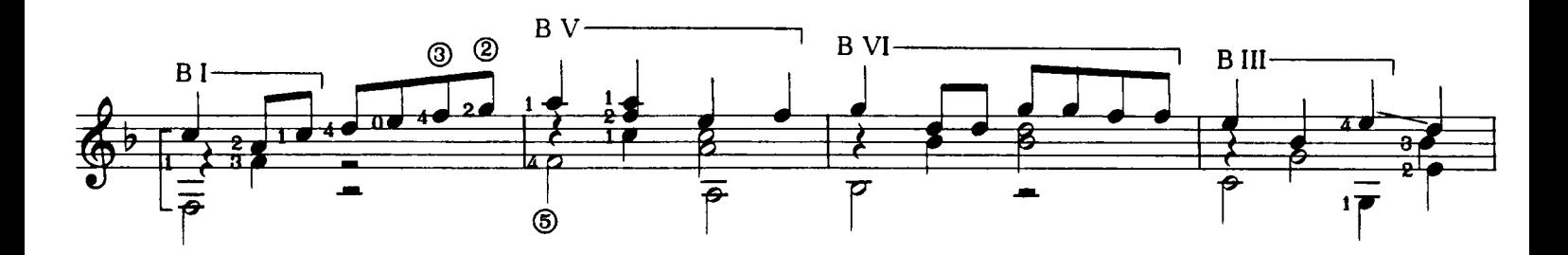

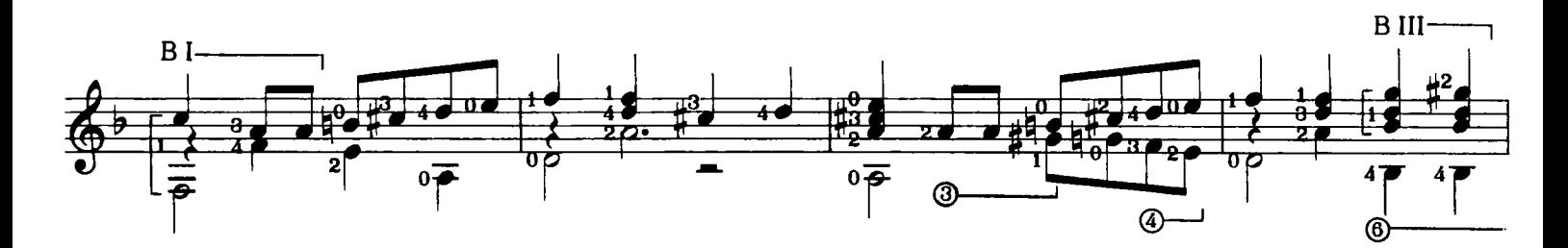

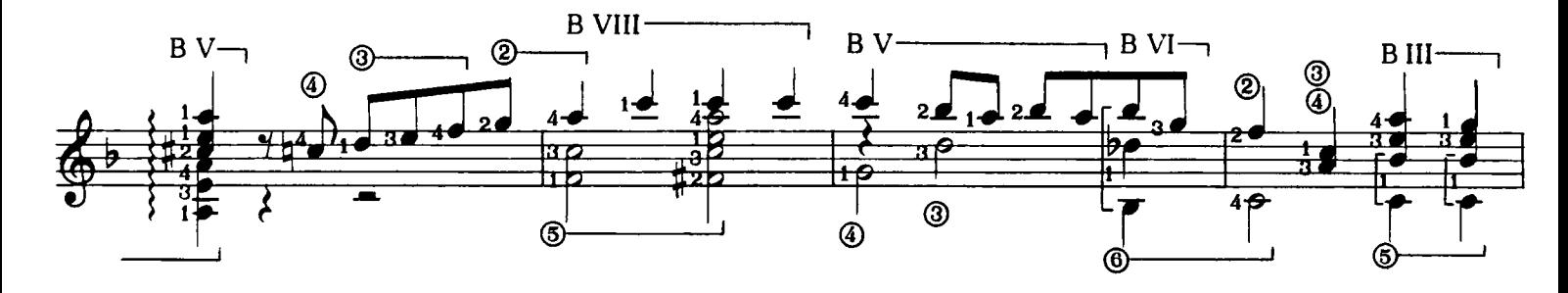

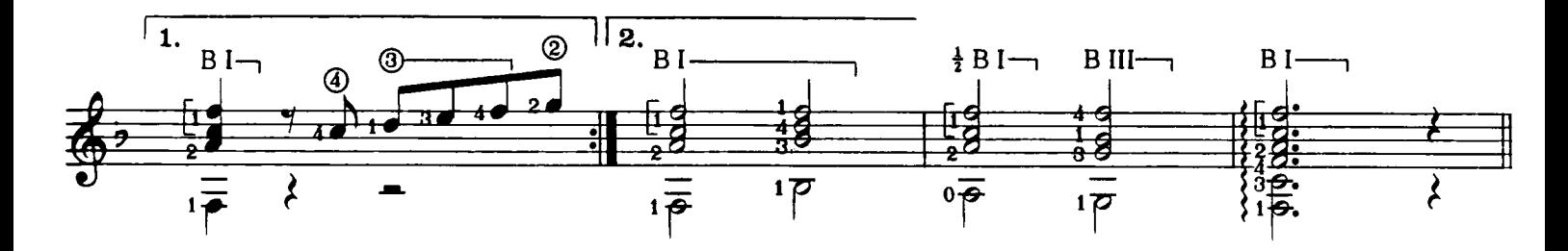

LA FATA DE LO SCODILLO

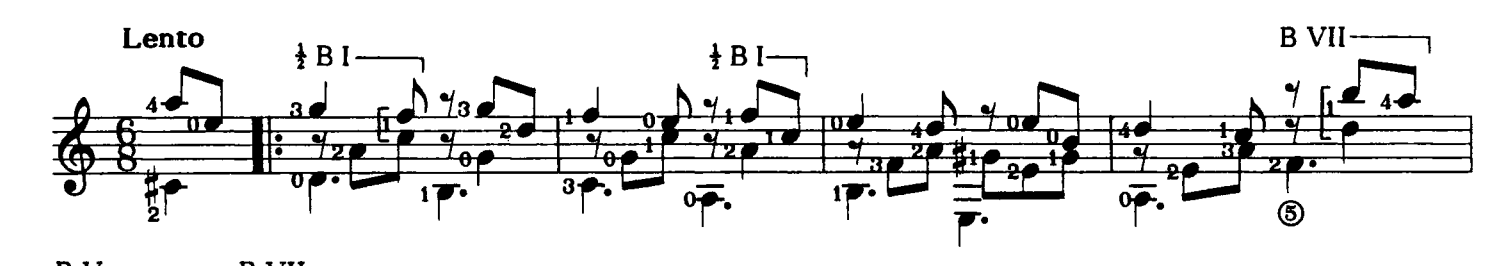

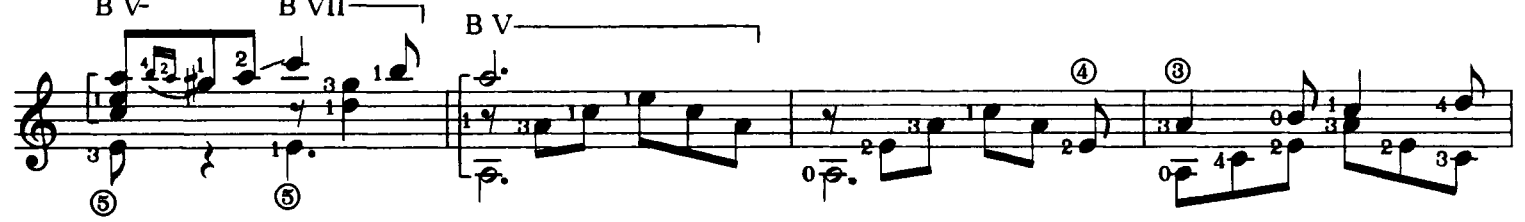

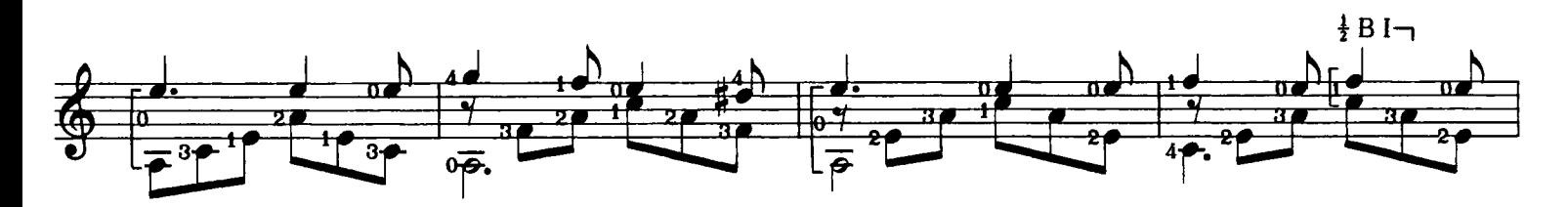

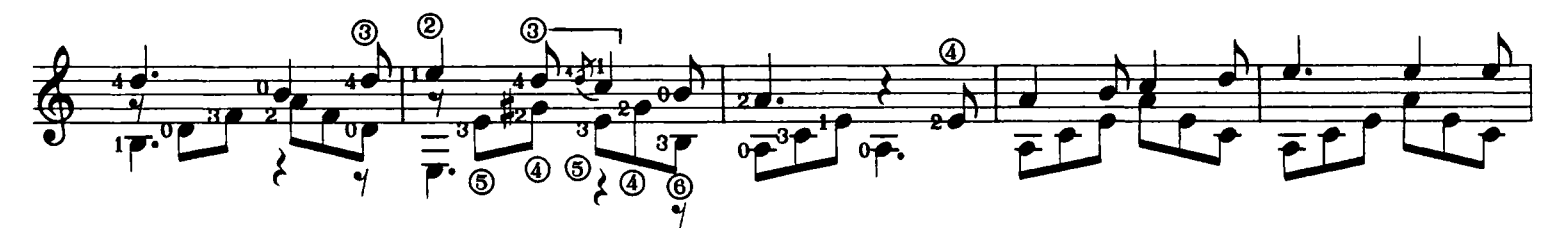

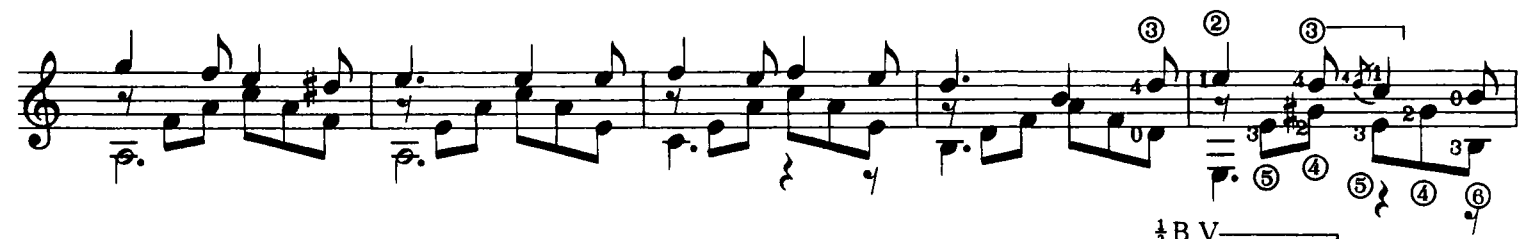

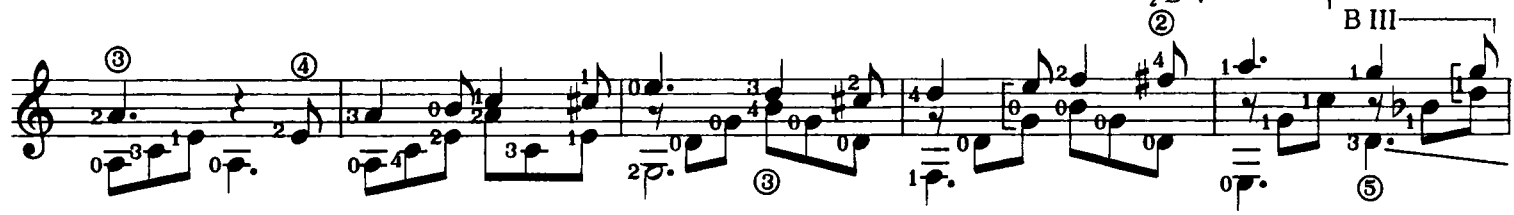

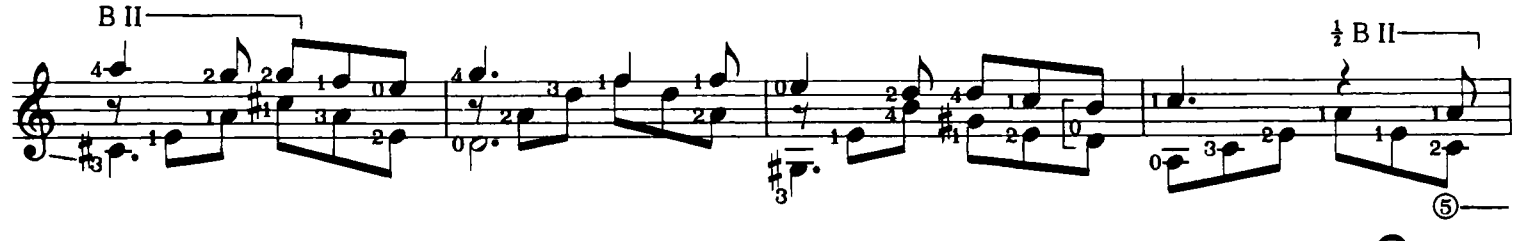

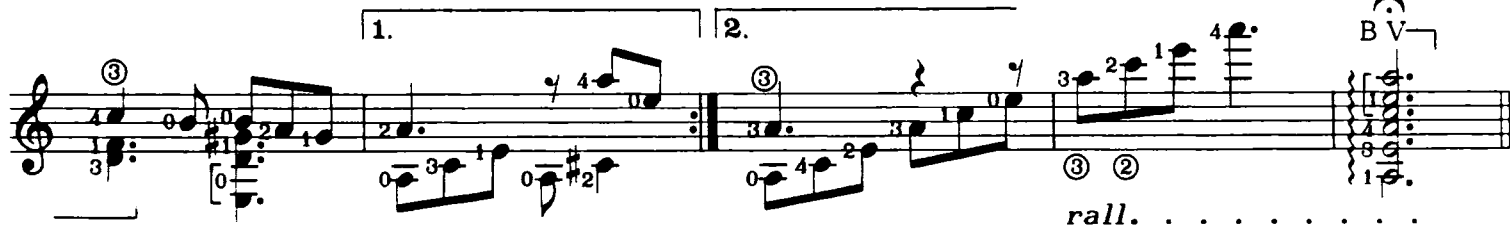

## LLANELLA CH'ALL'ACQUA VAJE

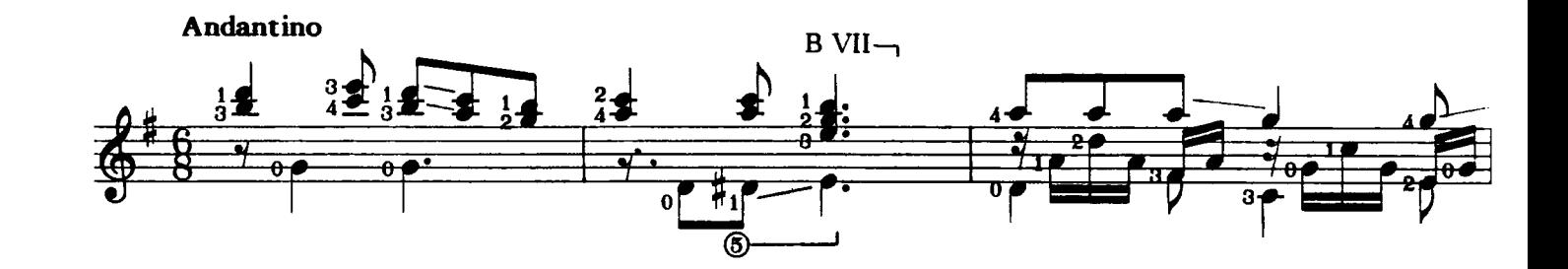

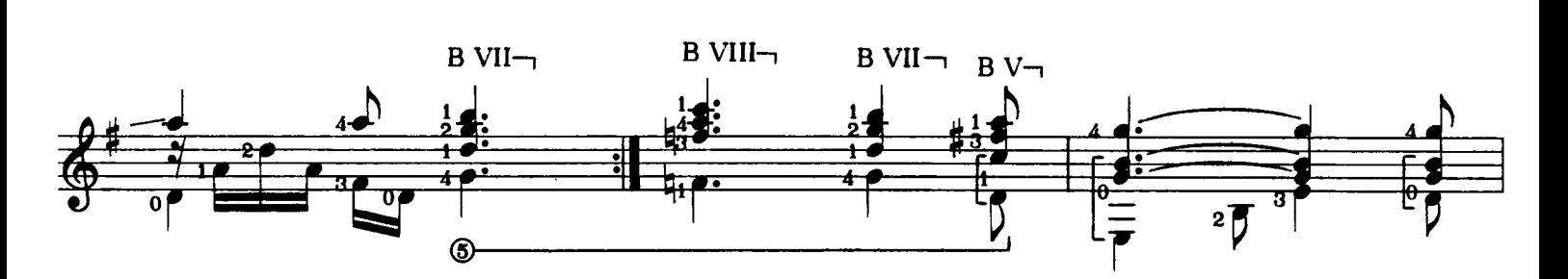

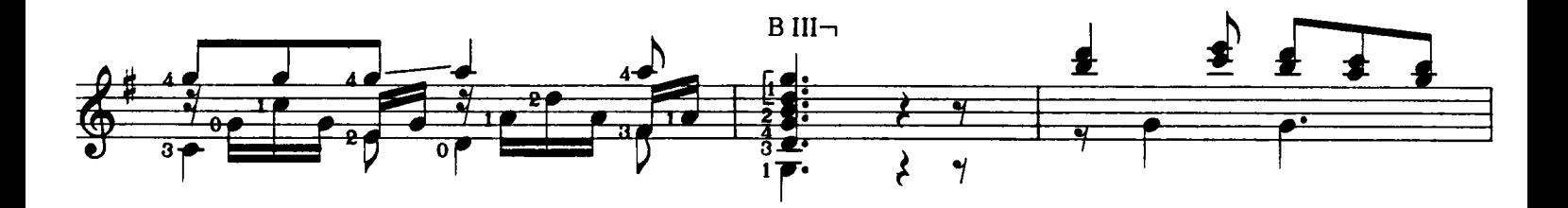

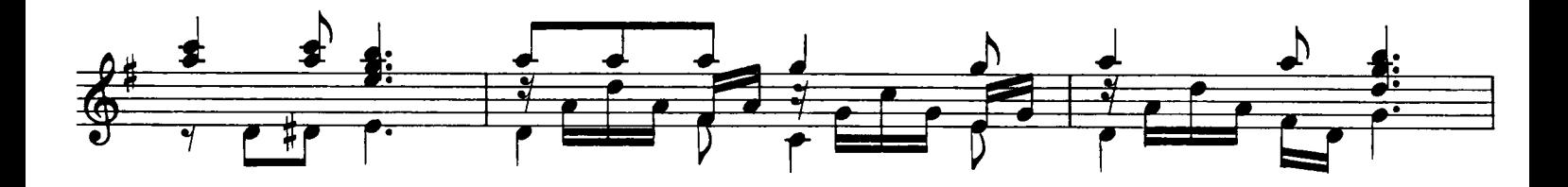

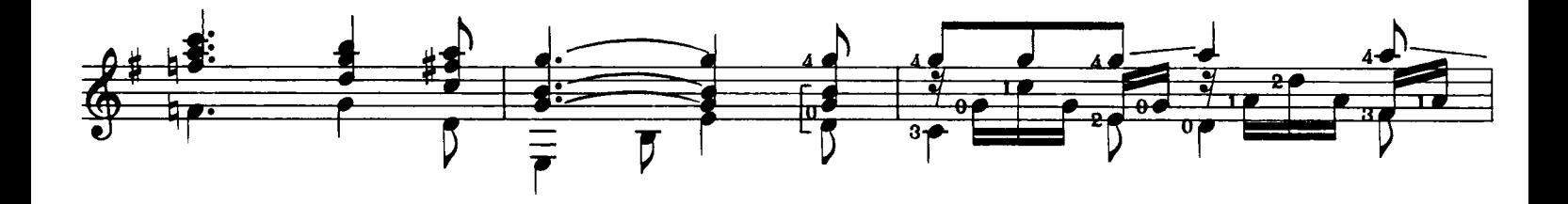

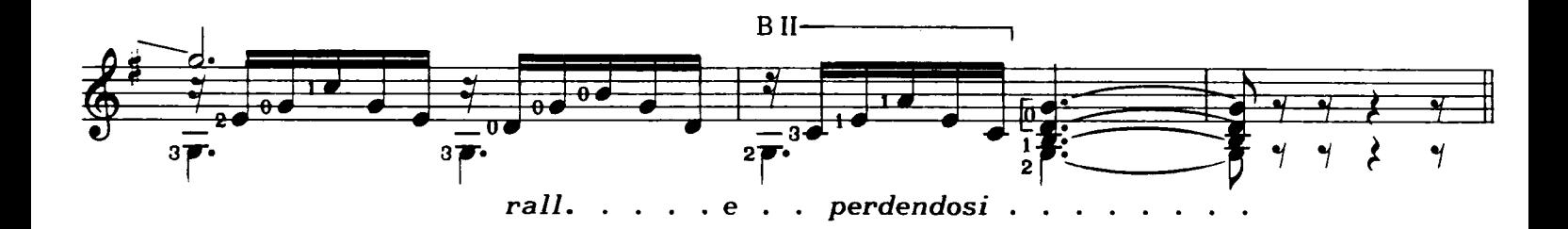

### **FERMARONO I CIELI**

Sant'Alfonso De Liguori

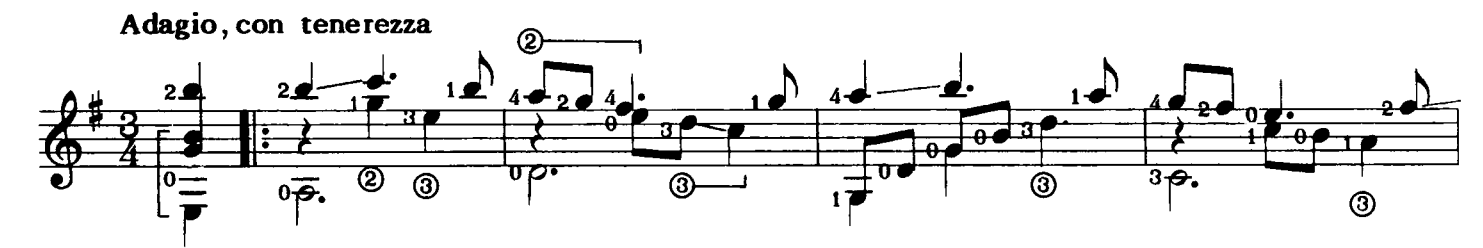

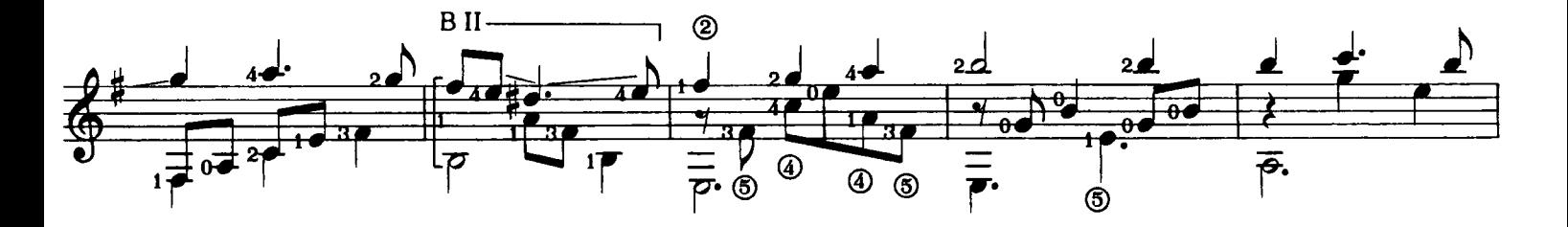

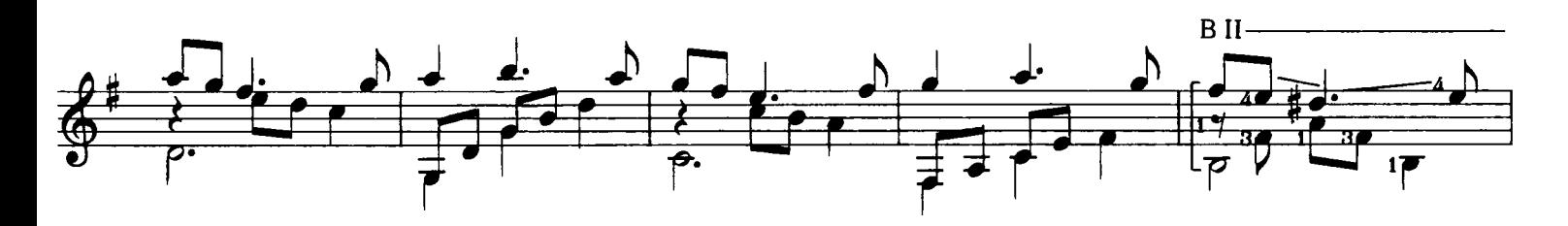

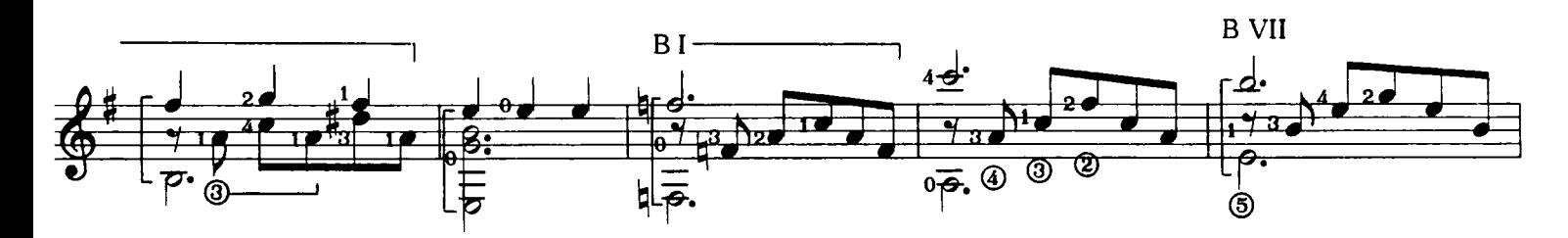

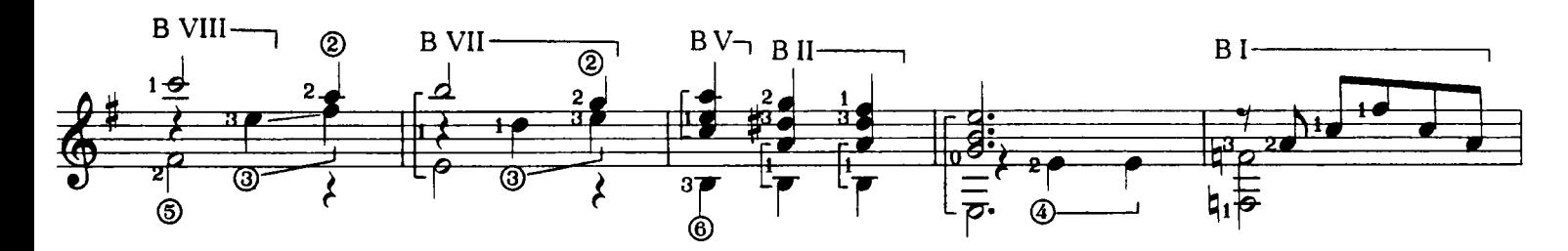

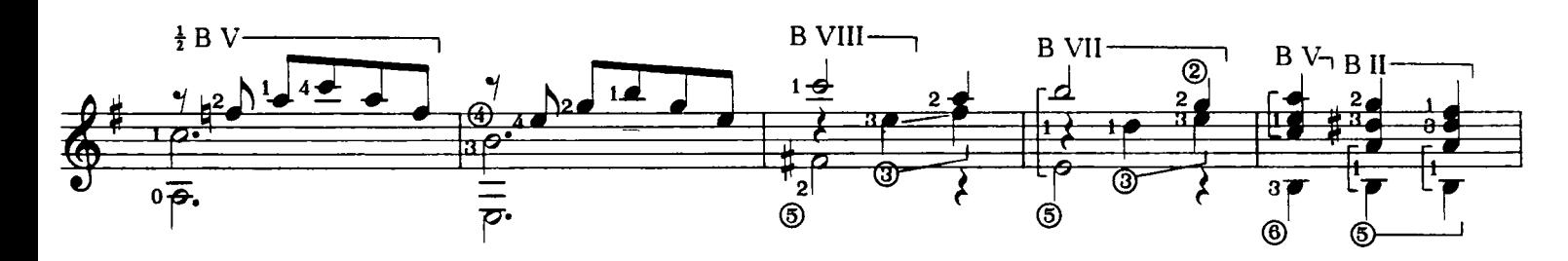

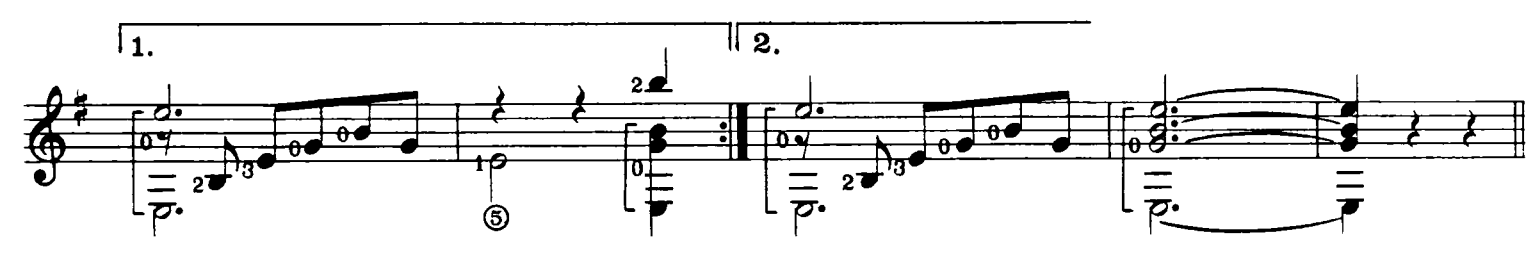

E. 11066 C.